#### الجمهورية الجزائرية الديمقراطية الشعبية

**République Algérienne Démocratique et Populaire** 

**Ministère de l'enseignement supérieur et de la recherche scientifique** 

#### **Université de 8 Mai 1945 – Guelma -**

#### **Faculté des Mathématiques, d'Informatique et des Sciences de la matière**

#### **Département d'Informatique**

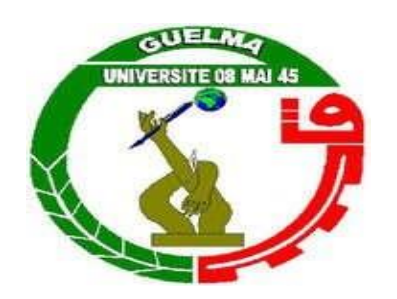

### **Mémoire de Fin d'études Master**

 **Filière :** Informatique

**Option :** Système d'information

**Thème :** 

**Détection de la relation entre les apprenants en conflit en analysant leurs sentiments** 

**Encadré Par :** 

**Dr. Bendjebar safia**

**Présenté par : Alama Roumaissa** 

**October 2020**

### **Dédicaces**

A mes chers parents,

Que nulle dédicace ne puisse exprimer ce que nous leurs devons, pour leur bienveillance, leur affection et leur soutien... Trésors de bonté, de générosité et de tendresse, en témoignage de nos profonds amours et nos grandes reconnaissances « Que Dieu vous garde ».

A mes chères sœurs et frères,

En témoignage de nos sincères reconnaissances pour les efforts qu'ils ont consenti pour l'accomplissement de ce projet. On leur dédie ce modeste travail en témoignage de notre grand amour et notre gratitude infinie.

A tous mes amis,

Pour leur aide et leur soutien moral durant l'élaboration du travail de fin d'études.

A toute ma Famille

### **Remerciement**

C'est avec grand plaisir que je réserve ces quelques lignes en signe de gratitude et de profonde gratitude à tous ceux qui, directement ou indirectement, ont contribué à l'achèvement et à l'aboutissement de ce travail.

Tout d'abord je tiens à remercier mon encadreur Dr.Bendjebar safia pour sa soutien, sa sérieux, sa disponibilité, ses précieux conseils et son aide tout au long de l'élaboration de ce travail.

Je tiens à remercier les membres de jury qui ont bien voulu examiner et évalué ce mémoire.

Enfin, je m'acquitte volontiers d'un devoir de gratitude et de remerciements à tous mes Enseignants pour la qualité de l'enseignement qu'ils ma eu la gentillesse de ma fournir au Cours de mes études afin de ma former.

#### **Résumé**

Un conflit est en quelques sortes une dispute entre deux personnes ou plus ayants de différentes perspectives. Dans cette situation, il est important de savoir quand la situation de conflit apparaît et de faire appel à une personne plus qualifiée pour jouer le rôle de sauveur. Dans un système d'apprentissage à base de projet, les apprenants peuvent tomber dans cette situation lorsqu'ils interagissent entre eux. Le conflit est apparu et peut même influencer sur la relation et les niveaux des apprenants. Quand un conflit est apparu il existe deux solutions, soit de continuer avec le conflit ou de le résoudre. Parmi les solutions qu'il existe pour résoudre un conflit, la résolution par médiation. De ce fait, ce travail vise à résoudre le conflit entre les apprenants en affectant un apprenant pour jouer le rôle d'un sauveur. Pour évaluer le type de relation entre l'apprenant et le sauveur, nous avons proposé de détecter leurs sentiments mutuels à partir des interactions textuelles.

#### **Mots clés** :

Conflit, résolution du conflit, Recommandation, Sauveur, Recommandation du partenaire.

## <span id="page-5-0"></span>Table de matière

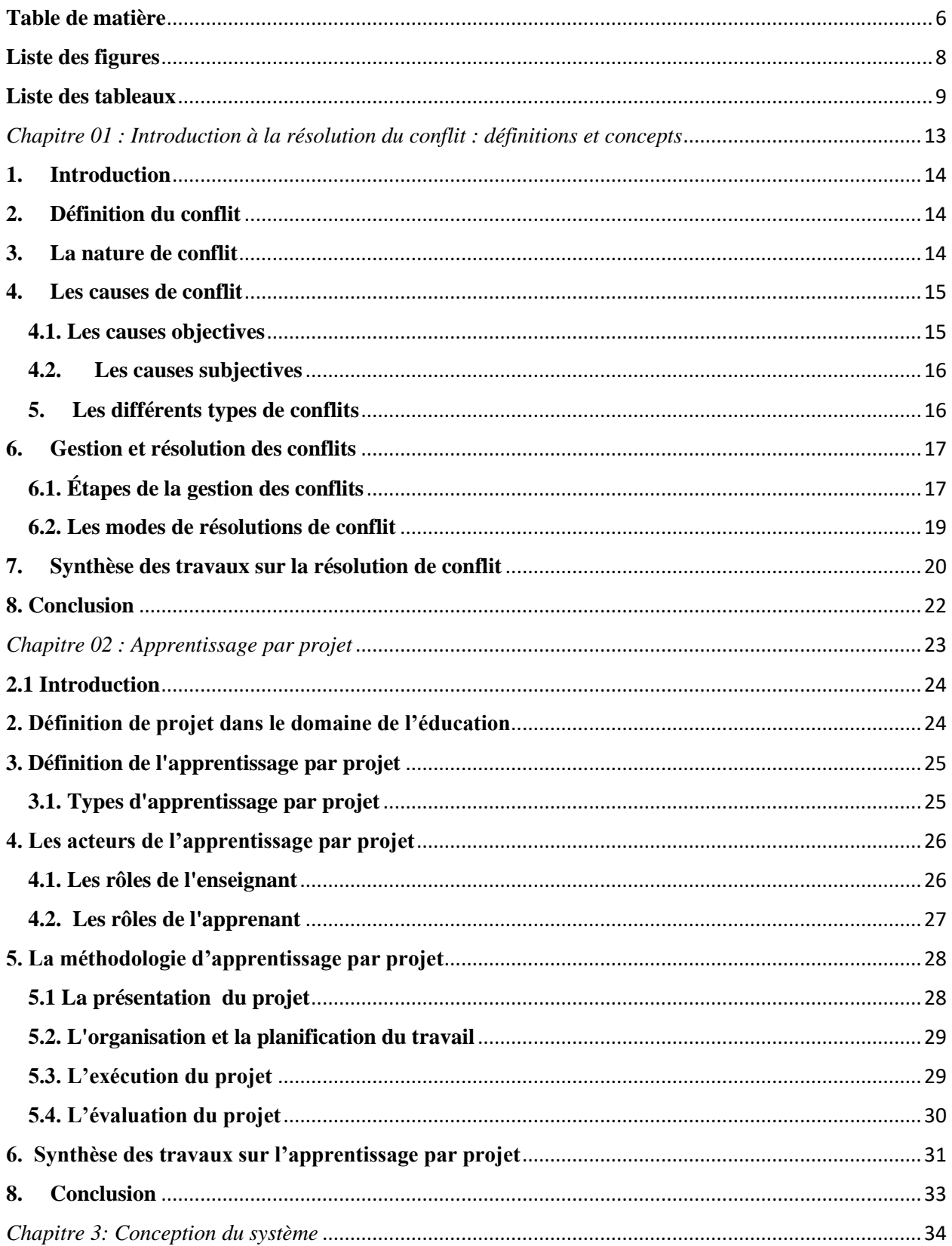

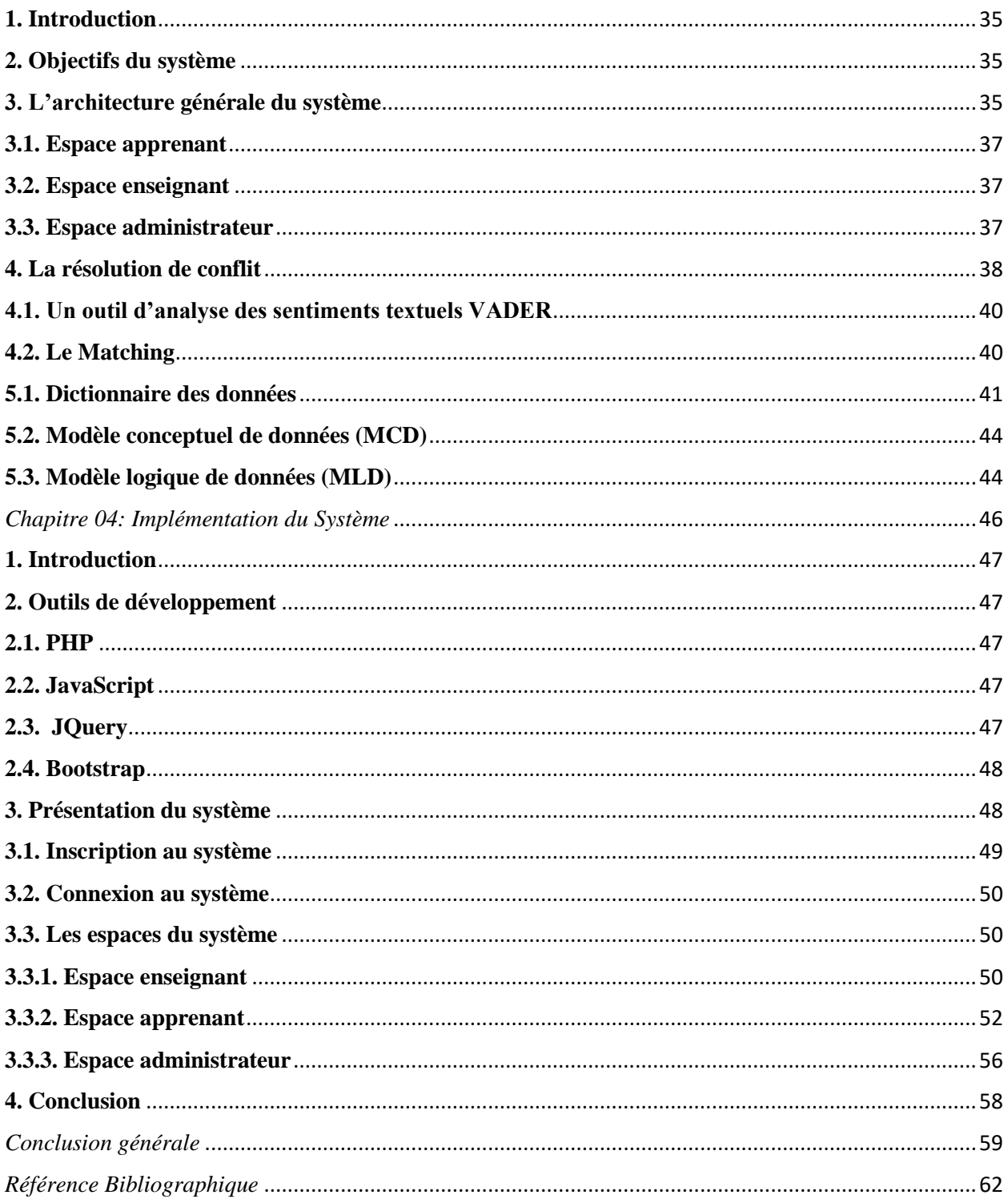

### <span id="page-7-0"></span>**Liste des figures**

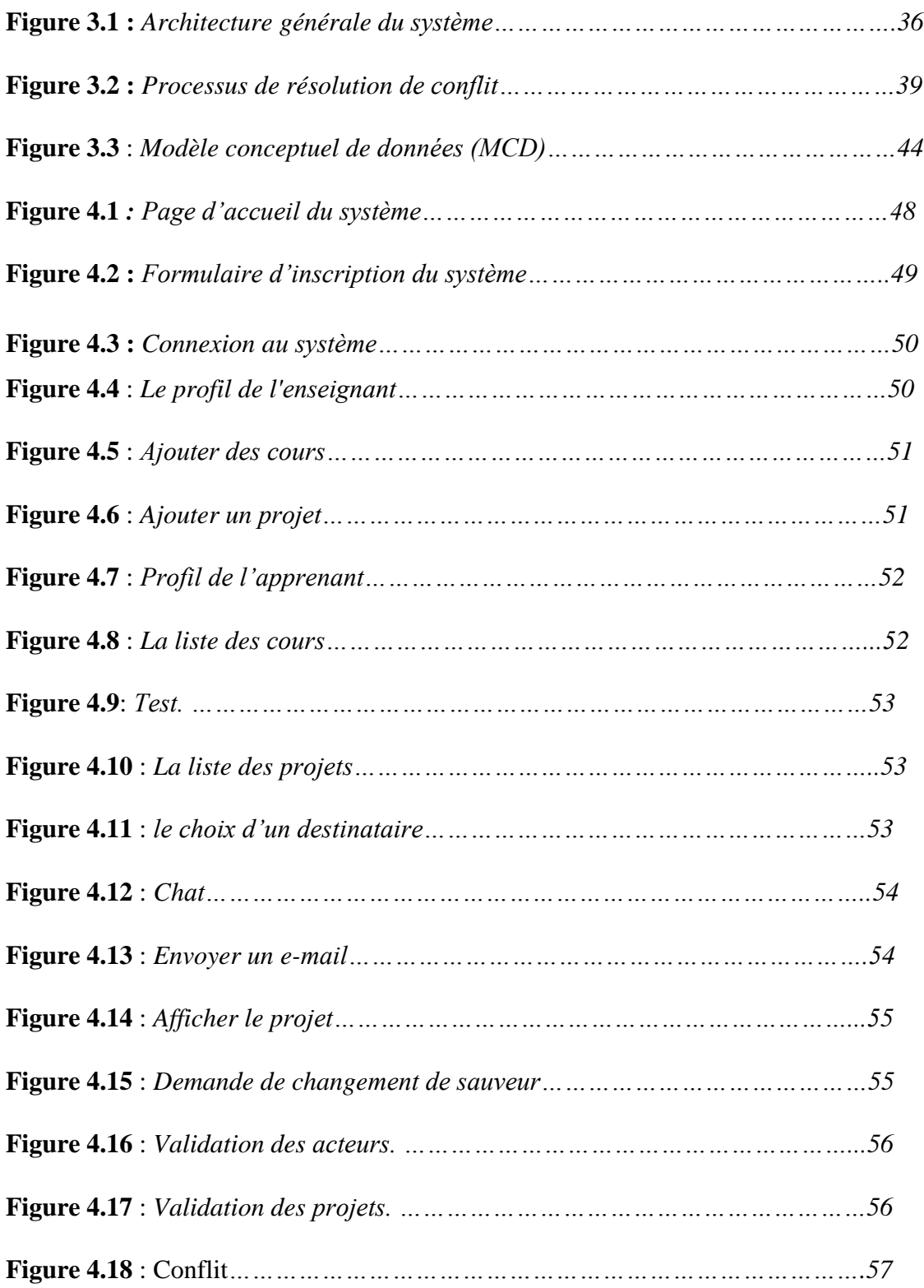

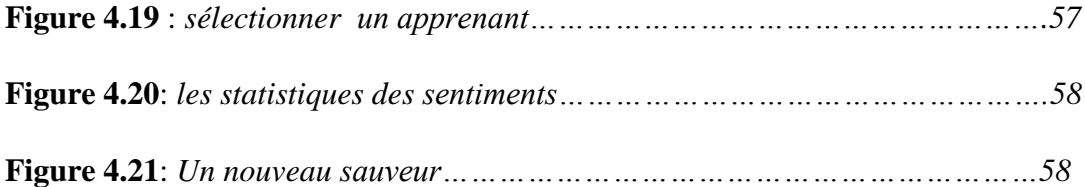

#### **Liste des tableaux**

<span id="page-8-0"></span>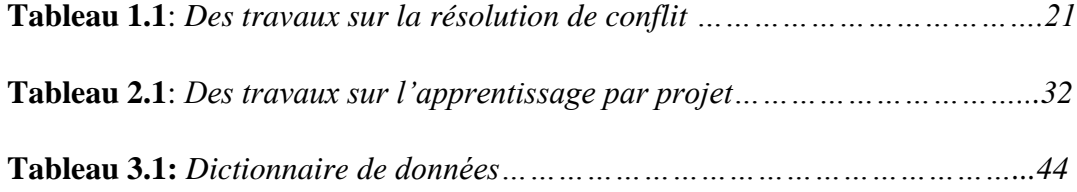

Introduction générale

## *Introduction générale*

#### **Introduction générale**

Un conflit est une dispute entre deux ou plusieurs personnes ayant des perceptions différentes sur le même sujet. Dans cette situation, il est important de savoir quand la situation de conflit survient et d'affecter une personne qualifiée pour jouer le rôle du sauveur. Dans un système d'apprentissage à distance ou dans un système d'apprentissage par projet, les apprenants peuvent tomber dans cette situation lorsqu'ils interagissent les uns avec les autres. Le conflit apparaît et il peut influencer sur la relation entre les deux.

L'objectif de ce travail est de résoudre le conflit par médiation entre les apprenants, en affectant un troisième apprenant qui va jouer le rôle d'un sauveur. Ce dernier est sélectionné en se basant sur quelques critères.

Pour détecter si cette acteur (sauveur) est liée aux besoins des apprenants ou non, nous proposons d'intégrer un système de détection d'émotions textuelles pour les apprenants en ligne. Ce système s'appelle *VADER* (pour Valence Aware Dictionary for sEntiment Reasoning). VADER est une application open source pour l'analyse des sentiments, elle se compose de 7517 entrées en langue anglaise. Il a été utilisé dans de nombreux systèmes et présente de nombreux avantages. Parfois, il peut sembler que noussommes gouvernés par ces émotions. Les choix que nous faisons, les actions que nous prenons et les perceptions que nous avons sont tous influencés par les émotions que nous vivons à un moment donné.

Ce système VADER va détecter le type de relation entre les apprenants, lorsqu'une personne ressent une émotion positive, cela définit que son besoin est satisfait. Contrairement, lorsque la personne ressent une émotion négative, cela définit que son besoin n'est pas satisfait.

De ce fait, ce mémoire est organisé en quatre principaux chapitres pour traiter notre problème :

- Dans le premier chapitre, nous allons présenter les notions de base de la résolution de conflit, les types et les raisons et à la fin nous allons analyser quelques travaux sur la résolution de conflit d'ordre générale.
- Le deuxième chapitre est consacré à la définition de système d'apprentissage par projet, ses types et ses acteurs.

11

- Dans le troisième chapitre, nous allons présenter la conception du notre système et son architecture générale.
- Le dernier chapitre est réservé à l'implémentation du notre système, en présentant les interfaces de chaque acteur séparément.

A la fin, nous allons conclure notre recherche par une conclusion générale avec des propositions qui vont améliorer notre système dans le futur proche.

<span id="page-12-0"></span>*Chapitre 01 : Introduction à la résolution du conflit : définitions et concepts*

#### <span id="page-13-0"></span>**1. Introduction**

Le conflit est phénomène humain essentiel et inévitable car là où il y a interaction humaine ; il y a une probabilité de dispute et d'aversions personnels. Ces accords et désaccords entre individus et groupes les conduisent à des conflits. Généralement, un conflit est un phénomène naturel, il peut se retrouver dans de nombreux domaines : commerce, éducation, santé, militaire, etc.

À cet égard, ce chapitre se focalise sur la nature complexe et globale du conflit, on trouve ses racines dans de multiples sources, dont certaines sont dues aux dimensions multiples du phénomène du conflit lui-même, et d'autres sont liés à des causes et sources, ainsi que ses interactions et effets directs et indirects. Un autre aspect est la variation des niveaux du phénomène en termes de taille, d'intensité et de violence.

La présenté étude vise à fournir un cadre comparatif pour comprendre et analyser le concept de conflit, sa nature, ses causes et ses types.

#### <span id="page-13-1"></span>**2. Définition du conflit**

C'est une situation qui se produit lorsque des personnes sont dans une situation donnée où elles sont en désaccord avec leurs opinions, leurs points de vue ou leur jugement, le conflit peut commencer à partir de mots ordinaires, qui se développent ensuite en cris stridents (Crawford et Bodine, 1996). Cela peut être lié aux différences personnelles, au milieu de travail, à quelque chose qui affecte les personnes, ou à des choses que l'issue du conflit affecte clairement (Starks, 2006). Une autre définition du conflit est la différence entre deux ou plusieurs parties à une idée. Le processus interactif se manifestant par une incompatibilité, un désaccord ou une dissonance au sein ou entre des entités sociales (Rahim, 1992).

#### <span id="page-13-2"></span>**3. La nature de conflit**

Il va sans dire que pour comprendre les conflits, il faut être capable d'examiner les relations de nature entre les individus et pouvoir s'appuyer sur le fait que la qualité de ces relations peut être responsable de conflits. Lorsque nous sommes intéressés par les conflits, nous devons alors pouvoir les classer, il existe six catégories principales de conflits (Gil et al., 2005 ; Tonder et al., 2008) :

- **Le conflit interpersonnel :** Si les intérêts et les objectifs de deux personnes ou plus se trouvent dans une situation et un coût particulier, et que chaque partie essaie de résoudre le conflit en leur faveur, il y a conflit entre les personnes. Un exemple de cette situation, une querelle entre mari et femme. Ce type de conflit est la situation la plus courante .
- **Le conflit intergroupe :** Ce type de conflit est lié aux tensions qui surviennent au sein d'un groupe et peuvent affecter son travail. Généralement, les causes des conflits résident dans la nature des tâches assignées, dans les rôles assignés aux acteurs ou même dans les processus relationnels. Cependant, au sein des organisations, des conflits peuvent avoir lieu entre certains groupes sans nécessairement être un conflit social.
- **Conflit organisationnel :** le conflit organisationnel découle de l'opposition et des affrontements causés principalement par l'organisation de l'entreprise (Marsan, 2005, op cit, p. 19).
- **Conflit objectif :** ce type de conflit survient lorsque les résultats recherchés divergent.
- **Conflit cognitif :** ce type de conflit survient lorsque les réflexions des membres de l'équipe ne suivez pas leur cours, Cela signifie que les membres de l'équipe ne peuvent pas compromettre la pensée logique.
- **Le conflit affectif :** ce type de conflit survient quand les sentiments d'un ou plusieurs membres de l'équipe sont incompatibles avec les autres.

#### <span id="page-14-0"></span>**4. Les causes de conflit**

Lorsque vous surgissez un conflit, que vous soyez partie prenante ou non, vous pouvez invoquer spontanément une raison ou deux. Ces causes peuvent être (Véron, 2004) :

- **Objectives** : ce signifie extérieures aux protagonistes, ou relevant de processus défectueux.
- **Subjectives** : avoir trait aux égos, aux affects, aux filtres mentaux.

#### <span id="page-14-1"></span>**4.1. Les causes objectives**

Il existe plusieurs causes objectives de conflit tel que [1.1] :

• Technique (désaccord sur les tâches).

- Économique (manque des moyens, des ressources).
- Rapport de force (concurrence, volonté fort sur réaction du faible).
- Non-respect ou interprétation différente des lois, règles, contrats.
- Informations incomplètes ou fausses (non-dits, secrets).
- Opinions publiques et témoins (accélération ou inhibition du conflit).
- Communication défectueuse (manipulation, impossibilité de dialoguer, communication négative).

#### <span id="page-15-0"></span>**4.2. Les causes subjectives**

- Relations et Personnes (la différence entre les caractères, grade, etc).
- La diversité des expressions des émotions (honte, peur, tristesse, souffrance, dégoût, jalousie, surprise).
- Pratiques culturelles, valeurs, Croyances.
- Conflit intérieur (mal-être personnel qui rejaillit dans la sphère collective, dilemme individuel).
- Conflit ancien non résolu.
- Interprétation erronée d'une situation (surinterprétation des mots, mauvaise foi).
- Confrontation entre les groupes (loyautés collectives et individuelles).

#### <span id="page-15-1"></span>**5. Les différents types de conflits**

Il existe des différents types de conflits entre les personnes et les groupes. Ils peuvent être des conflits d'idées, des conflits d'intérêts, des conflits de personnes ou encore des conflits de position **[1.2]**.

• **Conflit d'idée :** Le désaccord entre les parties porte sur des points de vue, des opinions, perçus comme opposés. Par exemple une dispute éclate entre deux membres dans une entreprise, un des deux est croit fermement en la libre entreprise parce qu'il a grandi dans une famille entrepreneuriale, l'autre socialiste parce que son père était un activiste syndicaliste. Les expériences des deux membres ont directement affecté leurs croyances opposées quelle que soit la vérité derrières elles (Charlebois, 1995 ; Bercovitch, 1983).

- **Conflit de valeurs :** Des différents choix de vie, valeur ou idéologie. Lorsque deux entités sociales diffèrent dans leurs valeurs ou idéologies sur certaines questions. Par exemple : le désaccord idéologique des superviseurs sur la question du "recrutement compensatoire" est un conflit de valeurs (Gutiérrez, 1987).
- **Conflit de personne :** La compétition entre personne, les facteurs sont liés aux autres, à soi-même ou à l'environnement. Ce type de conflit peut être entre les voisins, les couples, les amis, etc. de plus, on peut même trouver ce type de conflit entre les gens qui veulent acheter le même article de vente (McCorkle et Reese, 2015).
- **Conflit d'intérêt :** Divergence sur les intérêts de chaque groupe ou personne. Ce type de conflit se produit lorsque chaque partie partagent la même compréhension de la situation, préfère une solution différente et peu incompatible à un problème impliquant soit une répartition des ressources rares entre elles, soient une décision de partager le travail pour le résoudre (Rahim, 2017 ;Hamdaoui et al. 2018).
- **Conflit de position :** Dans ce cas, le conflit est apparu lorsque les individus ont des bases idéologiques différentes. De ce fait, chacun a une position qui peut être basée sur un modèle intégré inconsciemment et qui n'a jamais été remis en cause, ni pensé (Ewondo et Bitouga, 2014).

#### <span id="page-16-0"></span>**6. Gestion et résolution des conflits**

Les conflits sont inévitables dans la vie, dans les organisations ou même entre les nations. Cependant, il présente certains avantages notables, s'il est traité correctement, car il met les problèmes en évidence et oblige les parties intéressées à trouver des solutions acceptables pour tous.

Malheureusement, les conflits qui dégénèrent hors de contrôle sont préjudiciables à tout le monde. Ainsi, la gestion des conflits devient une nécessité. Lorsqu'un conflit apparaît, il existe deux façons de le résoudre : poursuivre le conflit ou le résoudre (Crawford et Bodine, 1996).

#### <span id="page-16-1"></span> **6.1. Étapes de la gestion des conflits**

La résolution des conflits est plus efficace lorsque l'accent est mis sur problème plutôt que sur les pièces. Les étapes ci-dessous aideront à résoudre les conflits **[1.3]** :

Chapitre 01 : Introduction à la résolution du conflit : définitions et concepts

#### • **Faites attention :**

Les conflits peuvent survenir à tout moment. En étant conscient de cela, vous pouvez prendre les mesures nécessaires pour une gestion efficace des conflits.

#### • **Etre proactif:**

En cas de problème, écoutez et réfléchissez à la situation. Réfléchissez à la manière de résoudre les problèmes difficiles avant qu'ils ne dégénèrent en conflit.

#### • **Essayez de comprendre tous les aspects du problème:**

Il y a toujours plus d'une façon d'interpréter une situation. Réfléchissez à ce que ce problème signifie et à ce qu'il signifie pour vous et les autres.

#### • **Lancer des discussions:**

Commencez le dialogue en écoutant et en posant des questions. Cela vous permettra de mieux comprendre ce qui entrave la progression de la situation et vous aidera à mieux résoudre le problème principal.

#### • **Savoir quand demander de l'aide :**

L'utilisation de l'aide d'un tiers neutre peut vous aider à clarifier les communications et à prévenir l'escalade des conflits. Lorsque la détection précoce et l'intervention précoce identifient les problèmes qui nécessitent une attention particulière, consultez d'autres personnes, y compris un praticien de la gestion des conflits, pour obtenir de l'aide.

#### • **Évaluez vos options:**

Il existe des différentes façons de gérer les conflits, Un praticien de la gestion des conflits peut vous aider à évaluer les options qui s'offrent à vous afin que vous puissiez décider de la meilleure façon de gérer la situation.

#### • **Prendre les mesures nécessaires :**

Utilisez vos connaissances et vos ressources pour agir. Il peut s'agir de perfectionner ou d'affiner vos compétences en gestion des conflits grâce au coaching, ou de prendre le temps de vous préparer à une réunion difficile ou à une discussion animée.

#### • **Pensez à la situation :**

La réflexion sur la situation est un élément clé pour maintenir et améliorer la productivité. Qu'astu appris? Que vous a dit la situation sur vous-même, les autres ou les procédures? Vous pouvez changer quoi à l'avenir pour éviter des situations similaires?

#### <span id="page-18-0"></span>**6.2. Les modes de résolutions de conflit**

La résolution des conflits est définie comme un moyen de résoudre les problèmes et les conflits entre deux parties sans recourir aux autorités officielles, et c'est une première étape et une bonne occasion de parvenir à un consensus sur de nombreux problèmes (Deetz et Stevenson,1986).

Il existe plusieurs méthodes pour résoudre les conflits, notamment :

- a. **Négociation :** C'est l'effort fait par les parties au conflit pour parvenir à un accord qui servira leurs intérêts. Fisher et Ury (1981), dans leur livre « *Getting to Yes: Negotiation Agreement Without Diving In* », ont mentionné que tout le monde est un négociateur. Chaque fois que nous avons un conflit avec une autre partie, nous devons négocier. Les compétences en négociation sont essentielles pour gérer les conflits interpersonnels, intragroupes et intergroupes.
- b. **Médiation :** Il est défini comme l'effort déployé par une troisième personne indépendante au conflit, la présence de l'impartialité et de la transparence nécessaires pour aider les parties au conflit à gérer ou à résoudre le conflit (Jean-Marie, 2002).Ce mode de résolution de conflit est constitué comme mode autonome de résolution des conflits interpersonnels (Milburn, 2002).
- c. **Arbitrage :** Ce mode de résolution implique l'intervention d'un tiers neutre qui est habilité à examiner les arguments et les preuves juridiques des deux parties et à prendre une décision finale dans la situation de conflit (ILO, 2007).
- d. **Jugement :** les parties en conflit se tournent vers un organisme civil pour les séparer, et la détermination du jugement est faite à un juge et à un jury, car ils sont intéressés à narrer les preuves et à écouter les informations transmises (Dhami et Olsson, 2008).

Chapitre 01 : Introduction à la résolution du conflit : définitions et concepts

#### <span id="page-19-0"></span>**7. Synthèse des travaux sur la résolution de conflit**

Les phénomènes liés aux conflits ont été traités systématiquement par les auteurs dans tous les domaines de la philosophie, de la biologie, de la sociologie et tant d'autres (Abiodun, 2014).

Dans l'éducation, Mishra (2018) a mesuré le niveau de conflits de communication des étudiants du niveau secondaire. Dans ce travail, 200 élèves du secondaire ont été étudiés et ils ont indiqué que le sexe et la localité ne sont pas des déterminants significatifs pour réguler la variabilité des influences correspondantes dans la communication en classe.

Dans les réseaux sociaux, Hu et ses collègues (2011) proposent une approche pour détecter et résoudre les conflits entre les utilisateurs afin de permettre la gestion collaborative de la confidentialité des données partagées. Dans cette proposition de résolution de conflit, ils ont trouvé un compromis entre la protection de la vie privée et le partage de données en quantifiant le risque de confidentialité et la perte de partage.

Après avoir analysé les travaux connexes, nous mentionnons que le conflit peut affecter tout le monde à des degrés divers. Il a été défini comme un processus interactif se manifestant par des incompatibilités, des désaccords, au sein ou entre des entités sociales. Nous avons constaté qu'il existe peu d'études sur la résolution des conflits dans l'enseignement à distance. La plupart des études décrites sont basées sur les entretiens et l'analyse des différentes opinions des utilisateurs. De plus, aucune recherche ne se concentre sur la recommandation d'un utilisateur capable de résoudre le conflit avec la médiation dans l'apprentissage par projet.

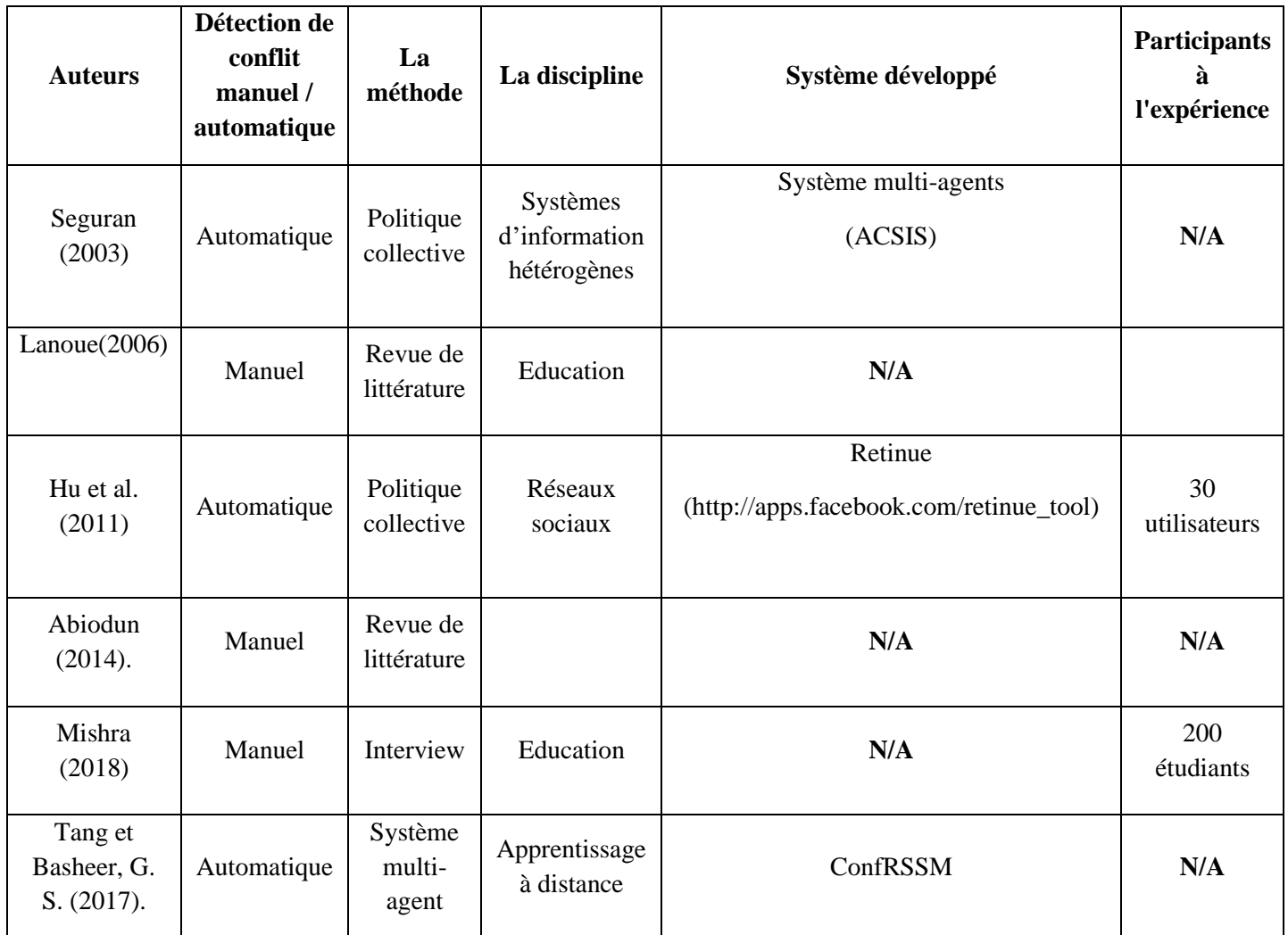

**Tableau 1.1** : *des travaux sur la résolution de conflit***.**

Chapitre 01 : Introduction à la résolution du conflit : définitions et concepts

#### <span id="page-21-0"></span>**8. Conclusion**

Dans ce chapitre nous avons expliqué les notions de base de la résolution des conflits en général, ses causes, ses types, etc. En plus, nous avons analysé quelques travaux qui traite ce problème. Dans le chapitre suivant nous concentrons sur l'apprentissage par projet.

## <span id="page-22-0"></span>*Chapitre 02 : Apprentissage par projet*

#### <span id="page-23-0"></span>**2.1 Introduction**

L'apprentissage par projet est l'une des méthodes d'enseignement modernes les plus importantes et les plus populaires du 21e siècle. La meilleure preuve de cette popularité peut être les nuances qu'elle représente. L'apprentissage par projet est devenu plus un style académique avec de bons rendements académiques. Elle est plutôt devenue une méthode scientifique complexe en termes de création scientifique et de diffusion des idées des étudiants. Cette méthode est plus adaptée au 21e siècle que toute autre méthode d'apprentissage utilisée dans les classes éducatives en raison de sa double production scientifique.

L'apprentissage par projet améliore l'éducation : Après avoir terminé un projet, les élèves deviennent plus conscients du contenu, se souviennent de ce qu'ils ont appris et conservent ces informations plus longtemps par rapport aux méthodes d'enseignement traditionnelles. Les étudiants qui ont obtenu des informations grâce à l'application sont mieux en mesure d'appliquer ce qu'ils ont appris à de nombreuses situations.

L'objectif de ce chapitre est de présenter les principes d'apprentissage par projet ainsi que ses types et ses acteurs.

#### <span id="page-23-1"></span>**2. Définition de projet dans le domaine de l'éducation**

Aux États-Unis, au début du XXe siècle, des projets ont commencé à étudier avec Dewey et Kilpatrick. Ces derniers les définissent comme des activités intentionnelles dans lesquelles l'apprenant est pleinement impliqué («activité volontaire du cœur») (Reverdy, 2013).

Précise que Kilpatrick "préconisait un enseignement axé sur les apprenants, leurs objectifs et leurs besoins. À partir de là, il était nécessaire de développer des activités bénéfiques pour eux, orientées vers des objectifs concrets et plaidant pour des compétences de résolution de problèmes.

Le concept du projet a été utilisé moins que l'avant-dernière par Dewey et Kilpatrick, et il est tombé en usage jusqu'aux années 1970. Pendant ce temps, les projets sont encore utilisés pour des activités parascolaires (théâtre, art, sports, sciences, etc.) mais ne s'intègrent pas dans la salle de classe.

La démocratisation de l'éducation, l'ouverture de l'école pour l'éducation des adultes et la crise économique sont quelques-uns des facteurs entre un regain d'enthousiasme pour le projet. Par exemple, il est arrivé en France en 1973 avec des expériences (au niveau de la classe ou de l'institution) issues de "10% pédagogiques", et est devenu depuis nécessaire à tous les niveaux du système scolaire, générant un mix entre les domaines pédagogiques et pédagogiques, ou créer de la créativité (au risque de se faire tuer) ou négliger le fait que les étudiants soient les premiers intéressés par le projet.(Reverdy, 2013).

#### <span id="page-24-0"></span>**3. Définition de l'apprentissage par projet**

L'apprentissage par projet, est une approche pédagogique basé sur des activités d'apprentissage et des tâches réelles qui ont posé des défis que les élèves doivent résoudre. Ces activités reflètent généralement les types d'apprentissage et de travail que les gens font dans le monde quotidien en dehors de la classe. L'apprentissage par projet est généralement réalisé par des groupes d'étudiants travaillant ensemble pour atteindre un objectif commun.

L'apprentissage par projet enseigne aux étudiants non seulement le contenu, mais aussi des compétences importantes de manière à ce que les étudiants puissent travailler comme des adultes dans notre communauté.

Ces compétences comprennent les compétences de communication et de présentation, les compétences d'organisation et de gestion du temps, les compétences de recherche et d'interrogation, les compétences d'auto-évaluation et de réflexion, la participation au groupe, les compétences en leadership et la pensée critique.

L'apprentissage par projet permet aux étudiants de réfléchir à leurs idées et opinions et de prendre des décisions qui affectent les résultats du projet et le processus d'apprentissage en général. Le produit final produit des produits et des présentations de haute qualité et originaux (Goodman et Stivers, 2010).

#### <span id="page-24-1"></span>**3.1. Types d'apprentissage par projet**

La méthode d'apprentissage du projet peut être divisée en trois types différents **[2.3]:**

#### • **Apprentissage par défi / apprentissage en résolvant un problème**

L'éducation au défi est un ensemble d'approches multiples qui tentent d'enseigner et d'encourager les élèves à adapter la technologie qu'ils utilisent dans leur vie quotidienne pour résoudre des problèmes concrets et pratiques à la maison, à l'école ou dans la société.

Fondamentalement, il s'agit d'une version reformulée de la méthode d'apprentissage en résolvant un problème et les deux cherchent à trouver une solution à un problème dans une période de temps spécifique selon un calendrier spécifique.

#### • **Apprentissage lié à la localisation**

Plonger les étudiants dans le patrimoine local, la civilisation, les paysages, les opportunités et les expériences est une base pour les étudiants pour étudier la langue, l'art, les mathématiques, les sciences sociales, les sciences et de nombreuses autres matières qui peuvent entrer dans leur programme. Il crée une base d'apprentissage par la pratique de projets ou de services dans les écoles locales ou dans la communauté.

Pour être plus précis, l'étudiant peut apprendre en apprenant sur place sans avoir de véritable projet à appliquer, mais l'idée de travailler dans un lieu émotif ou en mouvement conduira à appliquer l'apprentissage par l'expérience.

En tant que projets mis en œuvre dans des environnements locaux.

#### • **Apprentissage lié à l'activité:**

L'apprentissage lié à l'activité peut être formulé comme un processus constructif. L'idée est la capacité des élèves à construire la structure de leurs propres significations et concepts à travers des opportunités, des activités et des expériences. Les concepts d'apprentissage liés aux activités viennent d'Inde, mais qui peut toujours étudier certains livres et références disponibles pour les comprendre.

#### <span id="page-25-0"></span>**4. Les acteurs de l'apprentissage par projet**

#### <span id="page-25-1"></span>**4.1. Les rôles de l'enseignant**

De nombreux enseignants sont réticents à mettre en œuvre une éducation par projet dans leurs classes. Estime que ce manque d'enthousiasme s'explique principalement par trois raisons (Capra et Arpin, 2002):

• Peur de la déception, entre le temps de préparation de ce nouveau type d'intervention éducative dans des circonstances matérielles qui peuvent être limitées et le temps déjà accordé à ce projet.

- Engagement partiel dans des situations spécifiques d'apprentissage par projet, telles que le besoin d'activation des étudiants, qui ne leur semble pas approprié par rapport à tous les concepts à couvrir ; et comme le fait que tous les étudiants devraient être intéressés par le même projet, ce qui ne semble clairement pas possible.
- Résister à la nécessité de changer les pratiques traditionnelles, qui ne leur semblent pas si inefficaces, ce qui les amène à utiliser une technique plutôt qu'une autre selon le sujet d'enseignement.

Cet acteur a pour but de l'organisation des idées entre les apprenants pour la réalisation du projet. Il permet aussi de :

#### **a- Laisser l'apprenant prendre en charge son projet**

L'apprenant devient responsable de son projet car c'est lui qui construit ses connaissances. L'enseignant est donc censé le laisser agir seul et le soutenir. Mais ce n'est pas facile, car les enseignants doivent gérer une institution physique différente pour la classe

#### **b- Mais accompagner-le et soutenir sa motivation**

Pendant le projet, l'enseignant reste naturellement un spécialiste du contenu du projet, L'enseignant joue divers rôles au sein de l'enseignement des sciences du projet: «L'incitation sait comment encourager la participation des apprenants à diverses activités éducatives. De plus, en tant que médiateur, il excite les étudiants à l'émergence de conflits cognitifs et sociaux. Mais surtout, il joue le rôle de l'enseignant. L'accompagnement à la méthode d'apprentissage Il lui appartient d'assurer les liens entre le curriculum et le projet (Reverdy, 2013).

#### <span id="page-26-0"></span>**4.2. Les rôles de l'apprenant**

- **Le mandataire** : Il jure de bien mettre en œuvre le projet, car il comprend les objectifs généraux et définit les objectifs individuels **[2.1].**
- **Le participant :** Il est présent à la date fixée, persévère dans les tâches, connaît son rôle et ses responsabilités et les remplit, maintient ses motivations et mène son projet avec la possibilité qu'il soit fier de lui **[2.1].**
- **Le collaborateur :** Agit de manière interactive, assiste ses pairs, est alerte et ouvert aux suggestions des autres, relie ses centres d'intérêt à ses homologues, renforce la motivation

et unifie les résultats de chaque projet. Cela signifie de bonnes compétences interpersonnelles **[2.1].**

En plus des rôles, il est important de considérer les caractéristiques des apprenants impliqués dans le projet pour mieux cibler les activités et prendre en compte ces interventions. Cela concerne le niveau d'éducation et les domaines d'intérêt tels que les caractéristiques sociales et culturelles **[2.1].**

#### <span id="page-27-0"></span>**5. La méthodologie d'apprentissage par projet**

La principale question que se posent les enseignants intéressés par la pédagogie du projet est de savoir comment travailler sur le projet. Aujourd'hui, il existe de nombreuses pistes suggérées par différents auteurs, livres ou sites spécialisés. Cependant, le choix de la méthodologie appartient à l'enseignant car la manière dont les différentes étapes sont mises en œuvre dépend de plusieurs facteurs variables, tels que le nombre d'élèves, la durée du projet et les outils disponibles **[2.2].**

#### <span id="page-27-1"></span>**5.1 La présentation du projet**

#### • **Le choix du projet**

Pour choisir un projet, vous avez besoin d'idées. De toute évidence, le projet est bien défini car il devrait obtenir le soutien de tous les participants. Souvent, lorsqu'ils traitent avec des adolescents, les enseignants ont tendance à tout planifier, mais il est très important de définir les critères de sélection des projets et les limites de chacun d'eux, si nécessaire, nous devons passer au vote, car les participants doivent répondre au moins aux deux questions suivantes: «Qu'est-ce que c'est? " En groupe Que voulons-nous faire? "**[2.2].**

#### • **Les objectifs du projet**

Les objectifs du projet doivent être clairs et bien définis, car l'objectif ultime est le produit final, le produit, qui doit être présenté au public. En quelques mots, le projet et sa réalisation permettent aux étudiants de développer les compétences suivantes **[2.2]:**

- Compétences: personnel et confiance en soi
- Autonomie et sens des responsabilités
- Initiative
- Analyse, esprit d'organisation
- Capacité à travailler en groupe pour acquérir des connaissances et des compétences transférables en dehors de l'école
- Expression orale, argument
- Imagination et créativité
- La capacité d'écoute et d'entraide
- Solidarité et respect d'autrui
- Tolérance

#### <span id="page-28-0"></span>**5.2. L'organisation et la planification du travail**

Après avoir défini les objectifs d'apprentissage que les apprenants veulent atteindre grâce à ce projet, et après avoir proposé un contrat pour eux, qui signeront leur engagement, ils doivent passer à une bonne planification et à la planification des étapes. Il est donc nécessaire de préparer un plan d'affaires précis et des scénarios structurés, c'est-à-dire une série d'étapes, de tâches et de rôles qui seront répartis entre les étudiants **[2.2].**

#### <span id="page-28-1"></span>**5.3. L'exécution du projet**

#### • **La présentation du projet**

Dans un Projet Pédagogie, les efforts se terminent nécessairement par une production et un jeu reconnu par le public. Ceci est extrêmement important pour donner une juste valeur au travail de toute l'équipe **[2.2].**

- **L'exploitation pédagogique du projet :** concernant l'exploitation pédagogique du projet, vous êtes articulé autour de deux questions principales : qu'apprend le projet ? Quel suivi pour lui donner ? Il est temps de revenir au projet, qui dépend principalement de la discussion entre les apprenants et l'enseignant, sur les commentaires selon lesquels l'enseignant peut choisir trois dimensions différentes : métacognitive, cognitive et sociale pour une utilisation pédagogique du projet **[2.2].**
- **Dimension métacognitive :** elle peut se faire individuellement ou collectivement. Dans cette dimension, les apprenants peuvent se demander comment ils ont participé à ce projet, comment ils ont exécuté les tâches requises et quelles stratégies ils se sont donnés **[2.2].**
- **Dimension cognitive :** Il nous permet de nous demander ce qui a été appris et comment intégrer ces nouvelles connaissances.

- **Dimension sociale:** Il s'articule autour des valeurs mises en avant par le projet lui-même: prendre soin des autres, responsabilité, conscience critique, position démocratique, respect, etc.

#### • **Les suites du projet**

Dans Projet Pédagogie, la présentation finale du projet au public n'est pas le point d'arrivée, car l'une des caractéristiques du projet est la présence d'une ou plusieurs séquences, c'est-àdire des questions ou des questions séquentielles à poser ou à prendre pour appliquer les acquis pendant l'expérience. Par exemple, les pratiques éducatives basées sur la promotion et le renforcement des connaissances peuvent être appliquées à la coopération à trois niveaux **[2.2]**:

- Le premier: Les apprenants peuvent gérer de petits scénarios éducatifs, des sousensembles des plus grands d'entre eux.
- Le deuxième: Les apprenants peuvent décider de faire un projet à long terme.
- Le troisième: Pour améliorer l'environnement d'étude, une communauté éducative dépendante des compétences et des caractéristiques mises en évidence par la pédagogie du projet.

#### <span id="page-29-0"></span>**5.4. L'évaluation du projet**

L'évaluation finale des activités terminées est une partie très importante du projet car l'évaluation apprécie et récompense tous les efforts déployés par les participants. Habituellement, le bilan n'est pas confronté dès que le projet est présenté au public, mais après quelques jours pour exclure la tension émotionnelle qui en résulte lors de la mise en œuvre.

La méthodologie pédagogique du projet offre de nombreux avantages, car il s'agit d'un processus qui a prouvé depuis plus de 40 ans que les stratégies et procédures utilisées dans la mise en œuvre du projet motivent efficacement les étudiants et contribuent de manière significative à leur processus de développement. Dans Project Pédagogie, les élèves apprennent non pas ce qu'ils pensent, mais comment ils pensent **[2.2]**.

#### <span id="page-30-0"></span>**6. Synthèse des travaux sur l'apprentissage par projet**

Project Based Learning (PBL) est un paradigme éducatif profondément enraciné dans les principes constructivistes, en vertu desquels l'apprentissage est entraîné par les connaissances et la lutte pour les connaissances qu'un individu construit, grâce à des efforts de collaboration et des interactions sociales, Cette approche est illustrée à l'aide d'eMUSE et déloppé en 2012 par Popescu. C'est une plateforme éducative qui combine de nombreux outils Web 2.0 et fournit un soutien aux étudiants et aux enseignants (un point d'accès commun pour toutes les composantes des programmes sociaux, les services administratifs de base, l'observation des apprenants et la visualisation graphique, la notation et le support de la notation).

Les résultats de l'étude sont encourageants en termes d'autosatisfaction des apprenants, de motivation, d'acquisition d'apprentissage et de participation (Popescu,2012).

L'apprentissage est un comportement social, Tseng et Chen (2014) a traité un problème très important pour la conception d'un système de gestion de l'apprentissage, est de savoir comment utiliser efficacement la technologie pour améliorer l'apprentissage collaboratif. Ils ont proposé un nouveau service de médias sociaux pour enseigner la maternelle à la 12ème année à Taiwan. Les caractéristiques des enseignants sont particulièrement améliorées dans l'enseignement et l'activité d'apprentissage basé sur des projets.

Cette étude décrit l'apprentissage de l'anglais basé sur la technologie dans le cadre d'un projet de contexte indonésien par des lycéens ruraux, les données ont été recueillies à partir de notes vidéo, d'entretiens avec des représentants des participants et de questionnaires menés pour tous les participants. Les instructions du projet ont été mises en œuvre en cinq sessions, les vidéos étant téléchargées sur YouTube en tant que produit finale document a révélé que les étudiants ont terminé le projet de manière satisfaisante et ont élevé leurs attitudes positives envers le projet spécifique (Santhi et al. 2019).

La Faculté des sciences appliquées de l'Université de Californie (Belgique) a lancé un nouveau programme en septembre 2000. La formation des étudiants est basée sur une approche mixte de l'apprentissage par Problèmes et projets (projet Candis2000), Le but est de présenter et d'analyser ces nouveaux projets, les similitudes et les différences avec les projets « classiques » ont été comparées et appuyées par des exemples en ingénierie (Aguirre et Raucent, 2002)

31

| <b>Auteurs</b>               | Les difficultés du projet                                                                                                    | Le type de<br>projet                     | Cadre / nom du projet                | Participants à<br>l'expérience |
|------------------------------|----------------------------------------------------------------------------------------------------|------------------------------------------|--------------------------------------|--------------------------------|
| Aguirre et<br>Raucent (2002) | Expériences préliminaires,<br>liberté<br>accordée<br>aux<br>étudiants, focalisation sur<br>les objectifs disciplinaires,<br>spécialisation<br>des<br>étudiants, évaluation du<br>formations<br>projet,<br>des<br>tuteurs                     | Apprentissage<br>scientifique            | N/A                                  | N/A                            |
| Popescu (2012)               | La mise en œuvre du<br>scénario est réussie et les<br>résultats de l'étude sont<br>encourageants en termes<br>de satisfaction subjective<br>apprenants,<br>des<br>de<br>motivation,<br>de<br>gain<br>d'apprentissage<br>et<br>d'implication. | Apprentissage<br>social                  | eMUSE                                | 45 étudiants                   |
| Tseng et Chen<br>(2014)      | L'absence de mission et<br>l'évaluation<br>de<br>1a<br>plateforme.                                                                                                    | Apprentissage<br>social                  | educoco<br>(http://educoco.udn.com/) | N/A                            |
| Santhi et al.<br>(2019)      | Le système n'a pas<br>été<br>développé<br>et<br>les<br>apprenants ne sont pas<br>motivés à travailler en<br>groupe.                                                                                                    | Apprentissage<br>de l'anglais            | N/A                                  | 35 étudiants                   |
| Aldabbus<br>(2018)           | Certains apprenants étaient<br>réticents et pas assez<br>confiants pour utiliser la<br>PBL. Mal gestion du<br>temps des enseignants de<br>classe<br>de<br>manière<br>appropriée car les projets<br>prenaient plus que le temps               | Apprentissage<br>des matières de<br>base | N/A                                  | 24 enseignants                 |

**Tableau 2.2** : *Des travaux sur l'apprentissage par projet.*

#### <span id="page-32-0"></span>**8. Conclusion**

Dans ce chapitre, nous avons fait un survol sur l'apprentissage par projet, ses types et les travaux réalisés. Nous avons trouvé que les apprenants peuvent avoir des conflits pour résoudre un projet commun. Pour cette raison, nous allons nous basé sur quelques critères pour trouver une solution appropriée. L'objectif du chapitre suivant n'est pas seulement d'obtenir un consensus commun sur la résolution d'un projet, mais aussi de développer des propositions pour résoudre des conflits entre les apprenants.

Chapire03 : Conception du système

# <span id="page-33-0"></span>*Chapitre 3: Conception du système*

#### <span id="page-34-0"></span>**1. Introduction**

L'objectif de ce chapitre est de présenter la conception de notre système et les modules nécessaires afin de satisfaire les besoins des différents acteurs. La méthodologie utilisée consiste à détecter le conflit entre les apprenants et par la suite on va essayer de le résoudre par un autre apprenant (sauveur). L'administrateur doit connaitre si la relation du sauveur entre les apprenants est bonne ou non. Cette détection est faite en utilisant un outil pour analyser les sentiments textuels.

Nous présenterons dans ce qui suit les motivations et les objectifs de cette approche, ensuite nous présenterons l'architecture du notre système, en expliquant l'outil utilisé. Enfin, nous terminerons par une conclusion.

#### <span id="page-34-1"></span>**2. Objectifs du système**

Dans notre système, nous avons plusieurs objectifs, nous citons quelques-uns dans ce qui suit :

- Créer un espace propre pour chaque acteur (apprenant, enseignant, administrateur).
- Offrir des outils de communication (email, chat, messagerie) aux acteurs du système.
- Fournir à l'apprenant un espace de travail pour faciliter la communication avec d'autres apprenants et les enseignants.
- La gestion des objets d'apprentissage et de projet par les enseignants.
- Proposer une nouvelle approche de recommandation d'un sauveur.
- Extraire les critères de conflit à partir des profils des apprenants qui sont en conflit.
- Intégrer un système de détection des émotions textuels des apprenants en ligne.
- Proposer une approche de résolution de conflit et de détection de relation réelle entre les apprenants.

#### <span id="page-34-2"></span>**3. L'architecture générale du système**

Notre système est constitué de :

- Un serveur web.
- Une base de données qui rassemble toutes les informations sur les acteurs du système.
- Trois espaces (espace apprenant, espace enseignant, espace administrateur).

La figure suivante donne un aperçu de l'architecture générale du système

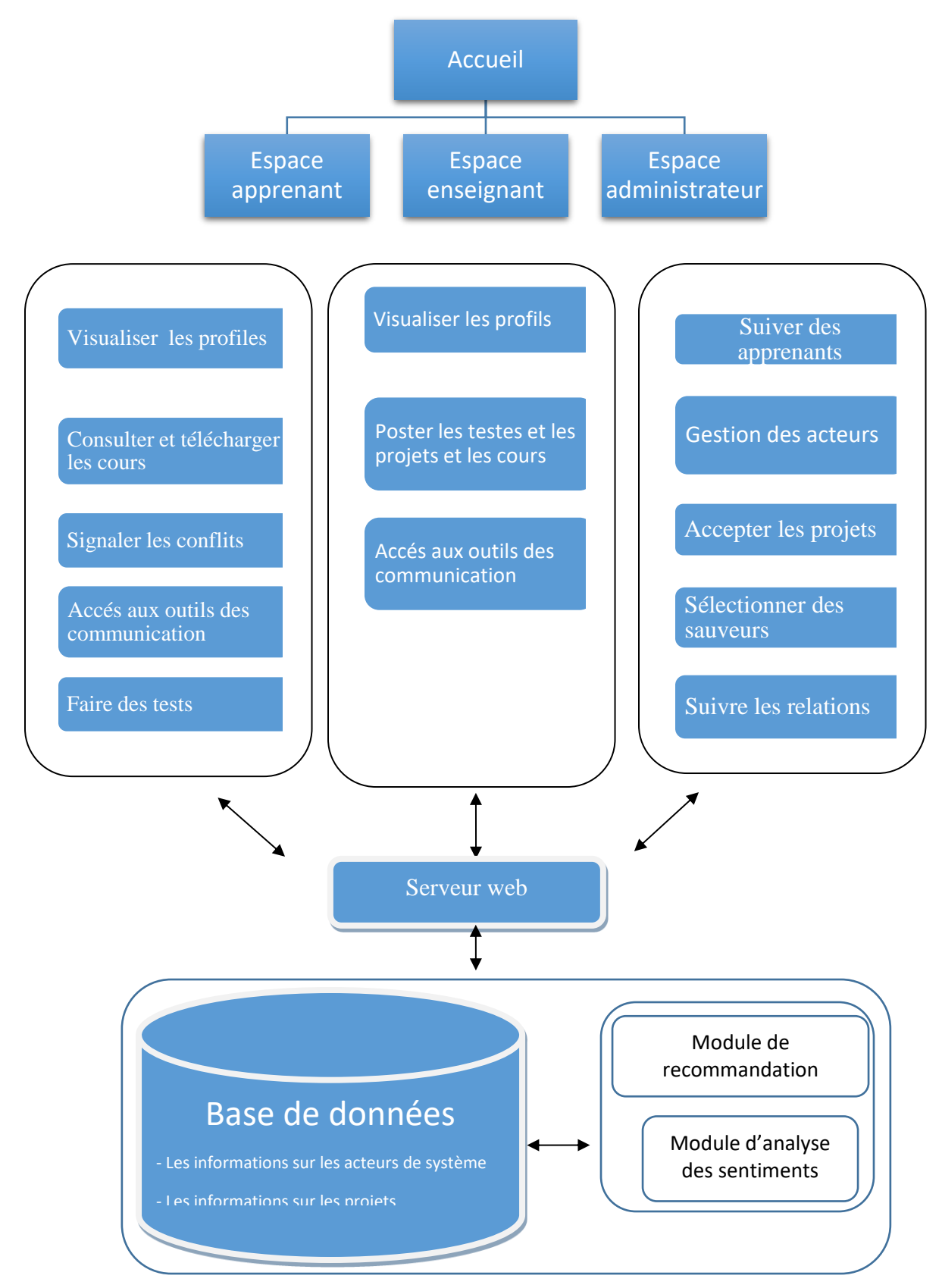

**Figure 3.1 :***Architecture générale du système.*

#### <span id="page-36-0"></span>**3.1. Espace apprenant**

- **Visualiser les profils :** L'apprenant peut voir les profiles des enseignants et aussi les profils des autres apprenants.
- **Consulter et télécharger des cours :** L'apprenant peut consulter les cours et les télécharger.
- **Consulter et télécharger des projets :** L'apprenant peut consulter les projets et les télécharger et partager ses réponses, sauf s'ils ont dépassé le dernier délai.
- **Faire des tests :** L'apprenant passe des tests publiés par l'enseignant.
- **Signaler les conflits :** L'apprenant c'est l'acteur principal qui fait notifier l'enseignant s'il a trouvé un conflit entre sa réponse et la réponse de son collègue.
- **Accès aux outils de communication :** L'apprenant peut communiquer avec les enseignants et avec les autres apprenants.

#### <span id="page-36-1"></span>**3.2. Espace enseignant**

- **Visualiser les profils :** L'enseignant peut voir les profiles des apprenants et aussi les profils des autres enseignants.
- **Poster les tests et les projets et les cours :** L'enseignant publie le cours avec son propre test sous forme des questions à Choix Multiples (QCM), et il publie un projet pour chaque deux apprenant (il peut choisir un leader) avec un délai de retour.
- **Accès aux outils de communication :** L'enseignant peut communiquer avec les enseignants et avec les autres apprenants.

#### <span id="page-36-2"></span>**3.3. Espace administrateur**

- **Suivi les apprenants :** L'administrateur peut visualiser les traces des apprenants. Et il recommande les sauveurs.
- **Accepter des projets :** l'administrateur a un rôle très important pour accepter le projet déposé par les enseignants.
- **Sélectionner des sauveurs :** la sélection est faite selon les résolutions préalables des sauveurs.
- **Suivre les relations :** à partir d'analyse des sentiments entre l'apprenant et le sauveur, l'administrateur va détecter si la relation est bonne ou non.

• Module de recommandation : Après l'existence d'un conflit entre deux apprenants, l'administrateur sélectionne un troisième apprenant pour résoudre ce conflit.

#### <span id="page-37-0"></span>**4. La résolution de conflit**

Nous avons défini dans le premier chapitre le mot conflit et les différentes étapes de résolution, en plus nous avons cité les modes de résolution tels que : négociation, médiation, etc.

Dans notre proposition, nous allons basé sur la résolution de conflit par médiation, en affectant un troisième apprenant qui va jouer le rôle d'un sauveur. La sélection de ce dernier a été réalisé par le travail de l'année précédente (Boukeskes, 2019). De ce fait, notre travail est une continuation de ce dernier. La sélection du sauveur est basée sur la résolution maximum des conflits précédents. Si non (démarrage à froid), on affecte aléatoirement un apprenant.

On peut dire que résolution optimale des conflits *OptCr* peut être identifiée en recherchant le score de résolution maximale :

$$
OptCr = \max_{r} deg_r
$$

Dans notre proposition, nous avons met l'accent sur les outils d'interaction textuels qui vont être des entrées de l'outil VADER.

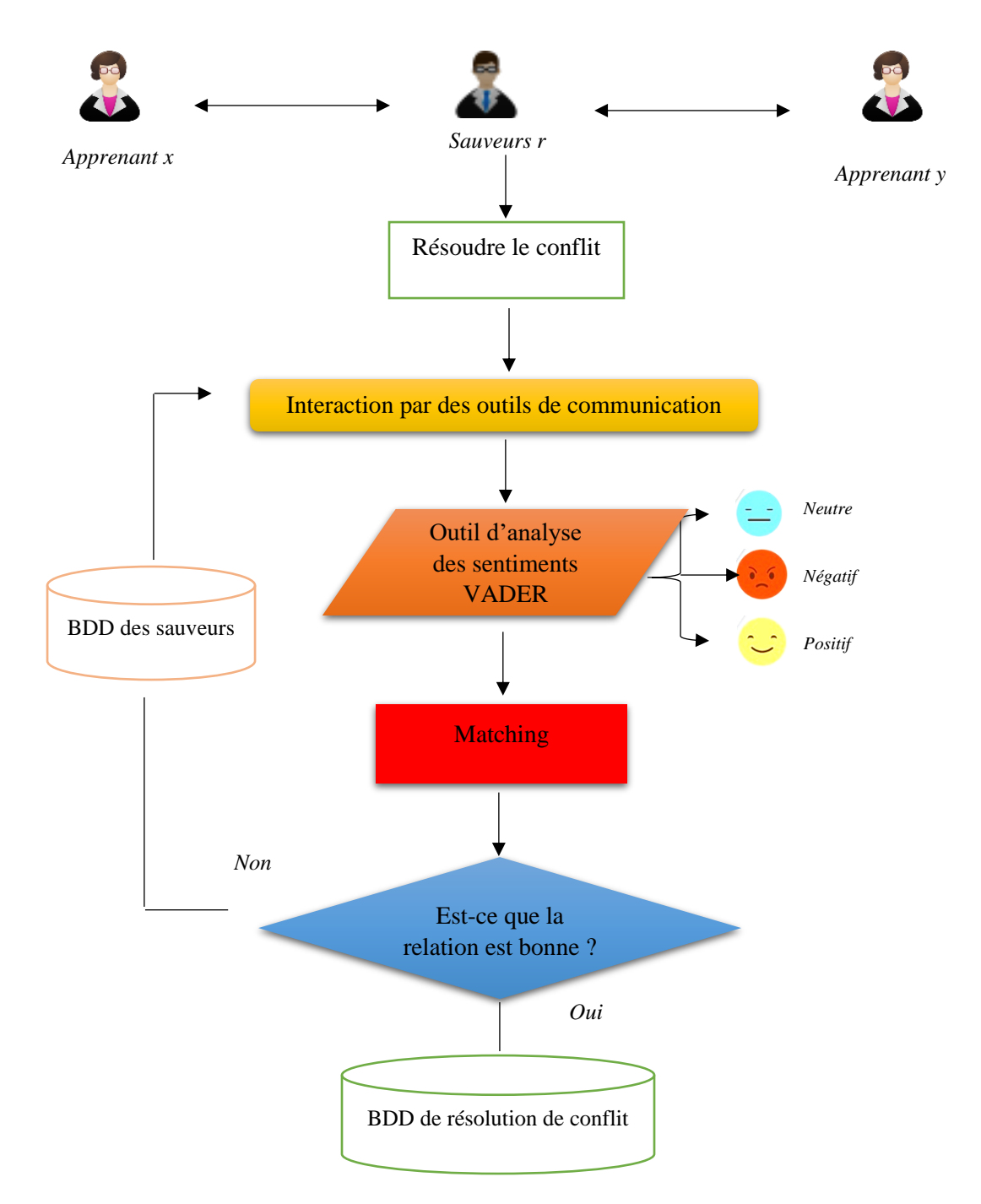

**Figure 3.2 :** *Processus de résolution de conflit.*

#### <span id="page-39-0"></span>**4.1. Un outil d'analyse des sentiments textuels VADER**

Le Vader*(Valence Aware Dictionary and sEntiment Reasoner)* est un outil d'analyse des sentiments basé sur des règles, spécifiquement adapté aux sentiments exprimés dans les médias sociaux. Il est entièrement open-source sous la Licence MIT.Il est développé par Hutto et ses collègues en 2014, il prend dans une chaîne et renvoie un dictionnaire de scores dans chacune des quatre catégories : Négatif, Neutre, Positif, composé (en normalisant les scores) (Hutto et Gilbert, 2014).

Cet outil a été utilisé dans de nombreux systèmes et présente de nombreux avantages. En effet, les émotions sont reconnues comme des indicateurs pour exprimer nos besoins. En d'autres termes, lorsqu'une personne ressent une émotion positive, cela définit que son besoin est satisfait. Alors que, lorsque la personne ressent une émotion négative, cela définit que son besoin n'est pas satisfait (Tymann et al., 2019).

#### **Que peut me dire VADER sur mes données ?**

- "VADER vous donne un score composé indiquant si une phrase dans le sens positif, neutre ou négatif**[3.1]**."
- Comment?
- Additionne les scores de valence de chaque mot dans le lexique, ajuste selon les règles (tous ces fichiers), puis se normalise entre  $-1$  et  $+1$
- VADER calcule un score composé en utilisant des ratios à partir des portions de texte dans chaque catégorie.
- Positif $> = 0.05$
- Neutre entre  $-0.05$  et  $0.05$
- Négatif  $\leq$  -0,05

#### <span id="page-39-1"></span>**4.2. Le Matching**

Selon le résultat de l'outil VADER, on fait le Matching entre les sentiments de l'apprenant et le sauveur sélectionné  $(S_L \stackrel{\text{?}}{=} S_R)$ .

Si les sentiments sont les mêmes, on sauvegarde automatiquement la résolution avec les informations du sauveur sélectionné.

Sinon, on affecte un autre sauveur et analyser leur sentiment et voir le Matching (Bendjebar et al., 2020).

#### **5. Structure de la base de données**

Elle contient toutes les informations nécessaires pour la manipulation du système.

#### <span id="page-40-0"></span>**5.1. Dictionnaire des données**

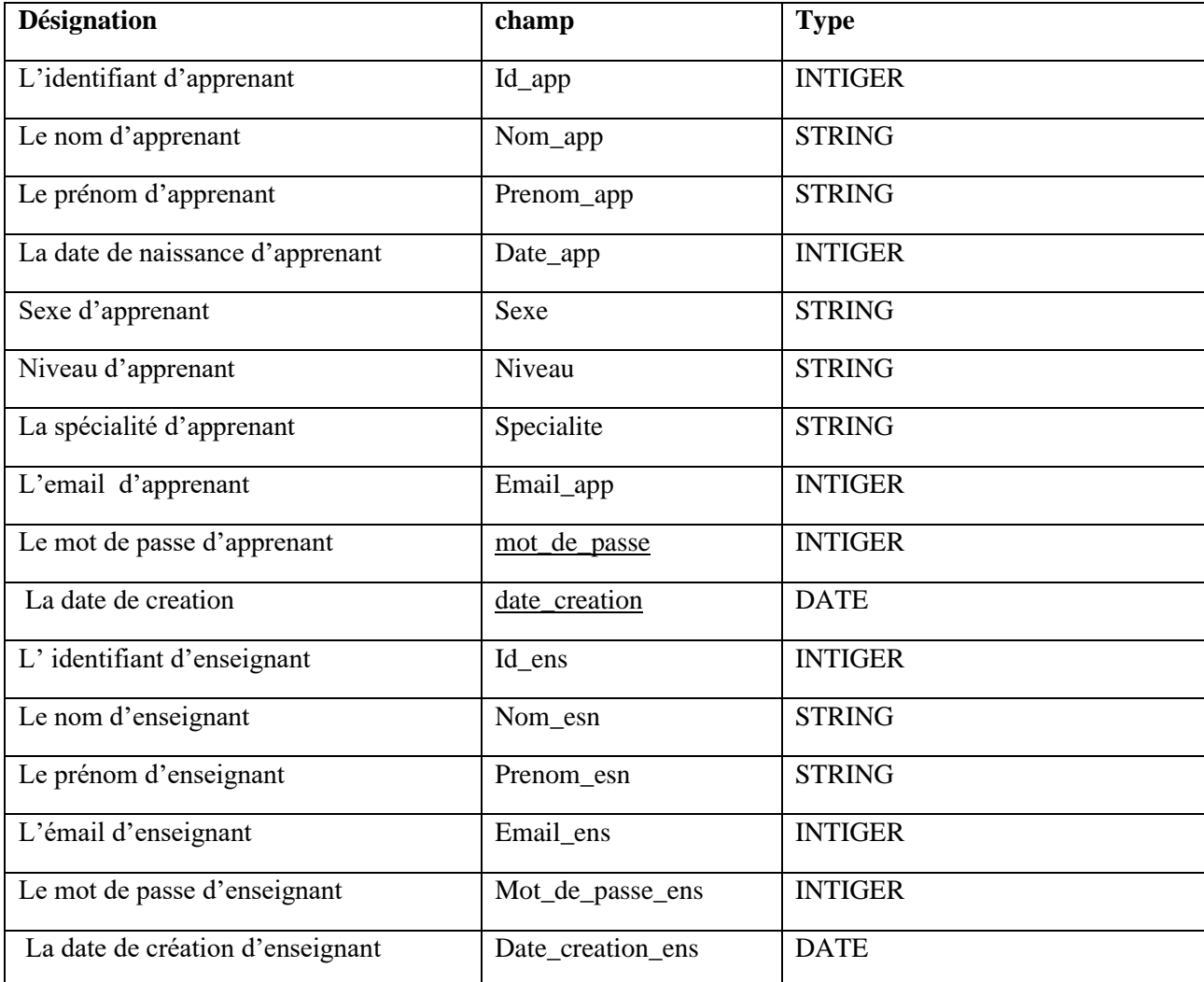

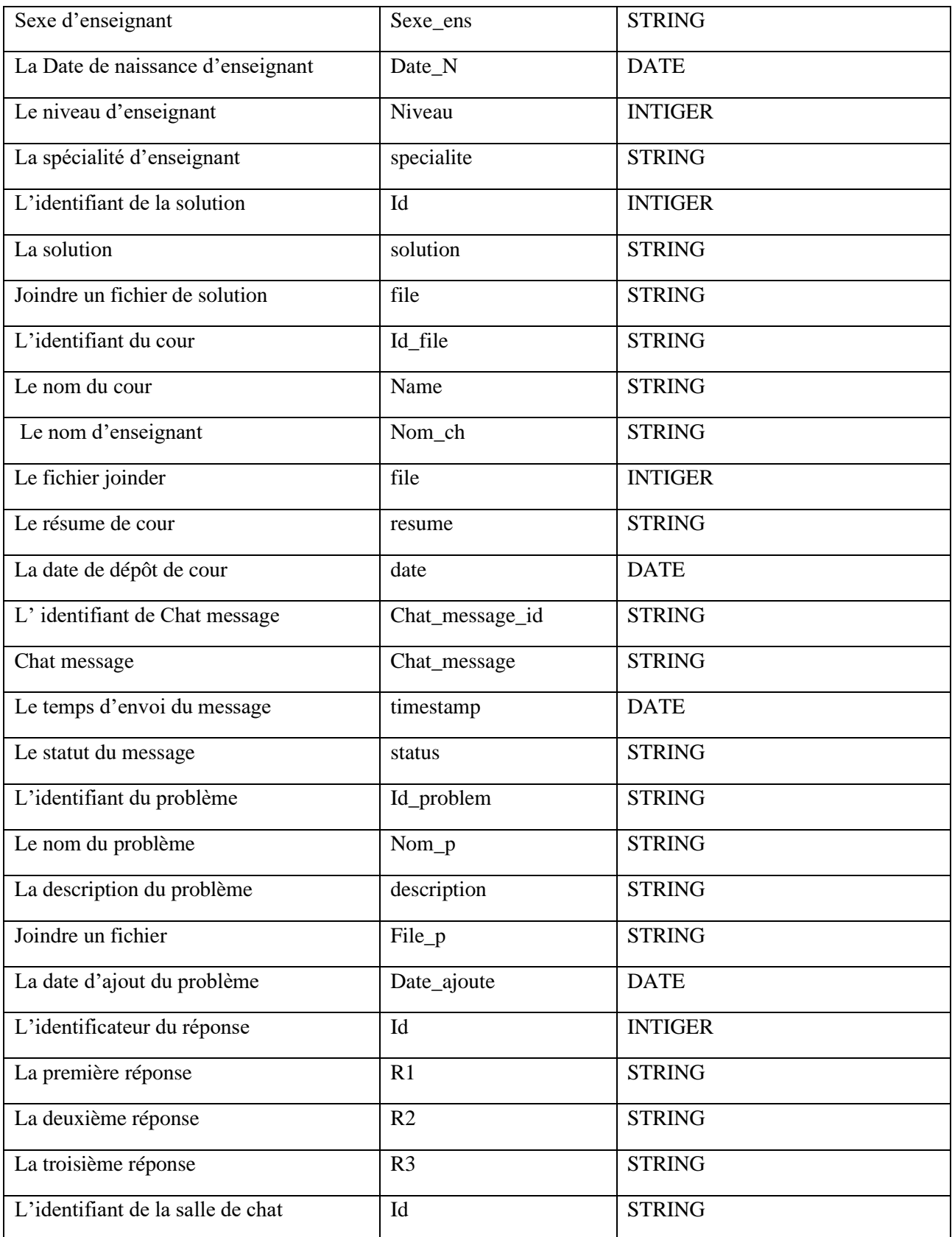

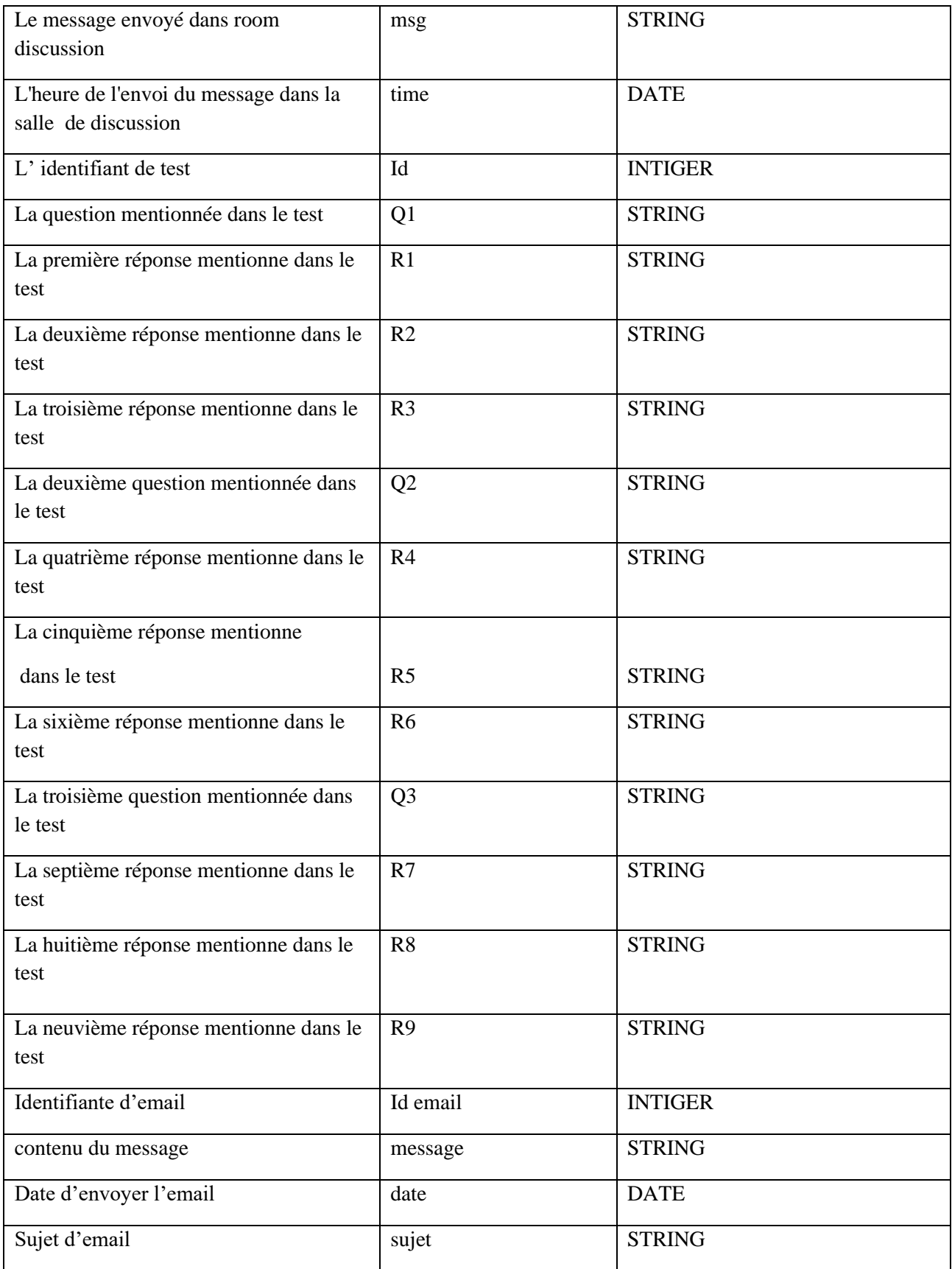

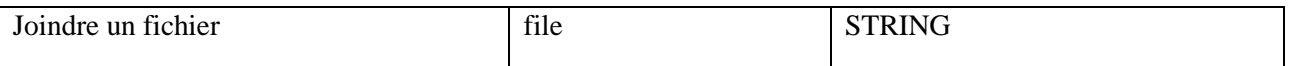

**Tableau 3.1 : Dictionnaire** *de données.*

#### <span id="page-43-0"></span>**5.2. Modèle conceptuel de données (MCD)**

La figure suivante présente le MCD de notre système proposé :

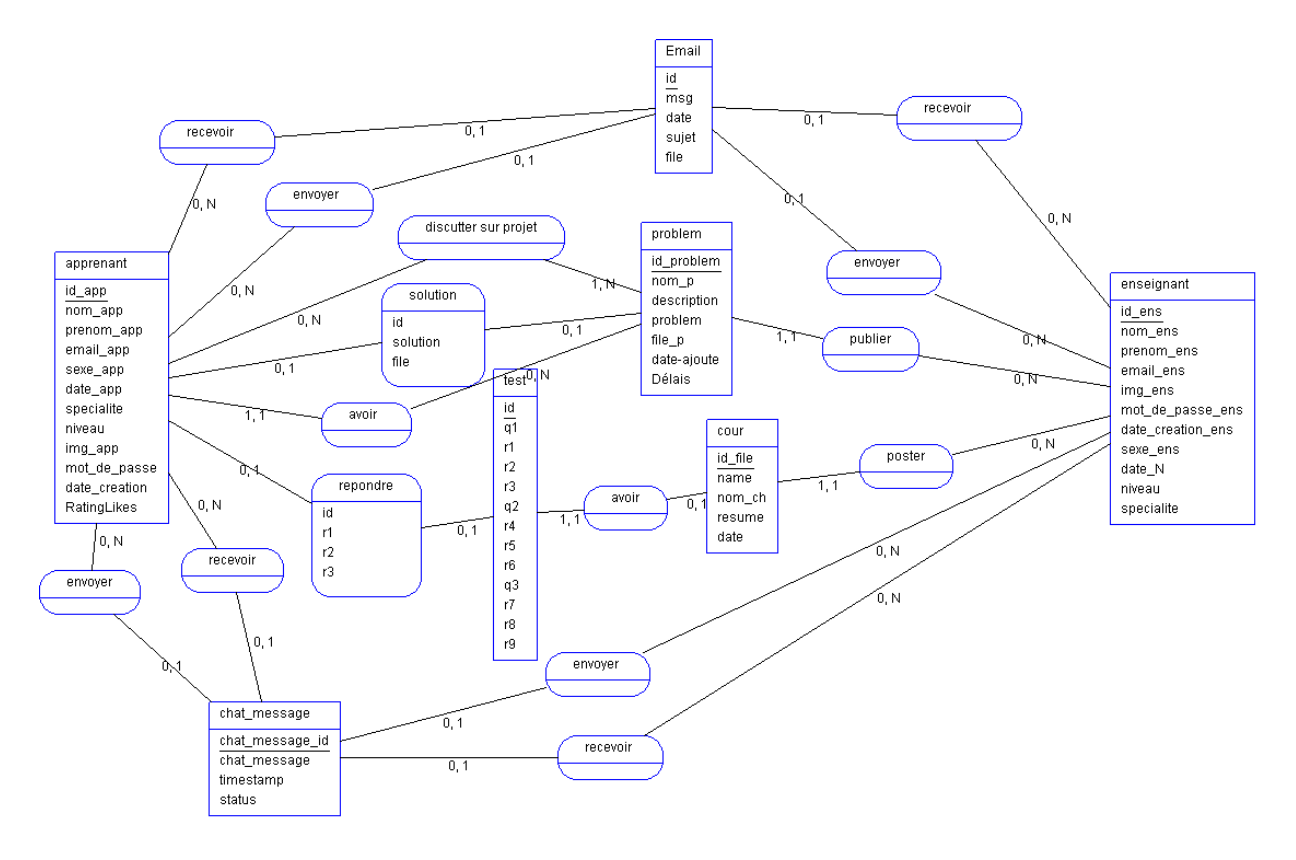

**Figure 3.3** : *Modèle conceptuel de données (MCD).*

#### <span id="page-43-1"></span>**5.3. Modèle logique de données (MLD)**

**Apprenant** ( **id\_app** , nom\_app , prenom\_app , email\_app , sexe\_ap , date\_ap , specialite ,niveau , img\_app , mot\_de\_passe , date\_creation , RatingLikes).

**chat\_message** ( chat\_message\_id, **# to\_user\_id**, **# from\_user\_id** , chat\_message , timestamp , status ).

**Email** ( $\mathbf{id}, \#$ **envoyer**,  $\#$  **recepte**, message, date, sujet, file).

**Enseignant** ( **id\_ens**, nom\_ens , prenom\_ens , email\_ens , img\_ens , mot\_de\_passe\_ens , date creation ensn, sexe ens, date N, niveau, specialite ).

**Reponses**( **id**, **#idcour** , **#idapp** , r1 , r2 , r3 ).

**Roomdiscussion**( **id**, **#id\_app** , **#idprojet** , msg , time ).

**Solution** (**id**, **#idproblem** , solution ,file, **#idapp**).

**Test** ( **id**, **#idcour** , q1 , r1 , r2 , r3 , q2 , r4 , r5 , r6 , q3 , r7 , r8 , r9 ).

**Problem** ( i**d\_problem**, **#id\_ap** , nom\_p , description , **#etud1**, **#etud2**, **#etud3** , problem , file\_p , date\_ajoute ).

**Cour**(id\_cour,#idens,name,nom\_ch,file,date).

#### **6. Conclusion**

À partir de l'architecture de note système et les figures montrant les principaux processus du système, nous pouvons avoir une idée générale des fonctions de chaque espace représentatif du système.

Dans le chapitre suivant, nous essaierons de concrétiser nos idées et de les mettre dans un cadre d'application. Par conséquent, nous présentons les Principes de l'implémentation de notre système. Chapitre 04: Implémentation du système

# <span id="page-45-0"></span>*Chapitre 04: Implémentation du Système*

#### <span id="page-46-0"></span>**1. Introduction**

Après avoir présenté les principes de base de la conception de notre système *Learn better* dans le chapitre précédent. Dans ce chapitre, nous présentons sa mise en œuvre et quelques interfaces pour l'environnement productif. Nous insistons sur les différents métiers proposés aux acteurs et surtout ceux liés aux apprenants. Nous présenterons d'abord les outils que nous avons utilisés pour implémenter notre système.

#### <span id="page-46-1"></span>**2. Outils de développement**

Les différentes technologies utilisées pour développer notre système sont les suivantes:

#### <span id="page-46-2"></span>**2.1. PHP**

PHP (Hypertext Preprocessor) est un langage informatique utilisé principalement pour la conception des sites web dynamiques **[4.1]**. Nous pouvons combiner du code PHP dans une page HTML quicorrespond au navigateur de tout utilisateur. Le PHP sera exécuté à chaque fois qu'un visiteur affichera la page [Welling et Thomson, 2009].

#### <span id="page-46-3"></span>**2.2. JavaScript**

JavaScript est un langage de programmation qui permet d'implémenter des mécanismes complexes sur une page web. À chaque fois qu'une page web fait plus que simplement afficher du contenu statique afficher du contenu mis à jour à des temps déterminés, des cartes interactives, des animations 2D/3D, des menus vidéo défilants, etc. C'est la troisième couche des technologies standards du web, les deux premières sont HTML et CSS **[4.2].**

#### <span id="page-46-4"></span>**2.3. JQuery**

JQuery est une bibliothèque [JavaScript](https://www.journaldunet.fr/web-tech/dictionnaire-du-webmastering/1203585-javascript/) gratuite, libre et multiplateforme. Compatible avec l'ensemble des navigateurs Web (Internet Explorer, Safari, Chrome, Firefox, etc.), elle a été conçue et développée en 2006 pour faciliter l'écriture de scripts. Il s'agit du Framework JavaScript le plus connu et le plus utilisé. Il permet d'agir sur les codes HTML, CSS, JavaScript et AJAX et s'exécute essentiellement côté client. **[4.3]**

La bibliothèque jQuery permet, entre autres, de gagner en rapidité dans l'interaction avec le code HTML d'une page Web.

#### <span id="page-47-0"></span>**2.4. Bootstrap**

Bootstrap est une infrastructure de développement frontale, gratuite et open source pour la création de sites et d'applications Web. L'infrastructure Bootstrap repose sur HTML, CSS et JavaScript (JS) pour faciliter le développement de sites et d'applications réactives et tout-mobile **[4.4].**

#### <span id="page-47-1"></span>**3. Présentation du système**

Dans cette partie, nous allons donner une explication de certaines fonctionnalités importantes de notre système.

La figure 3.1 montre la page d'accueil de notre système *Learn better,* Notre système se compose de trois espaces (apprenant, enseignant et administrateur). Chaque utilisateur peut accéder à son espace à partir du menu principal du système.

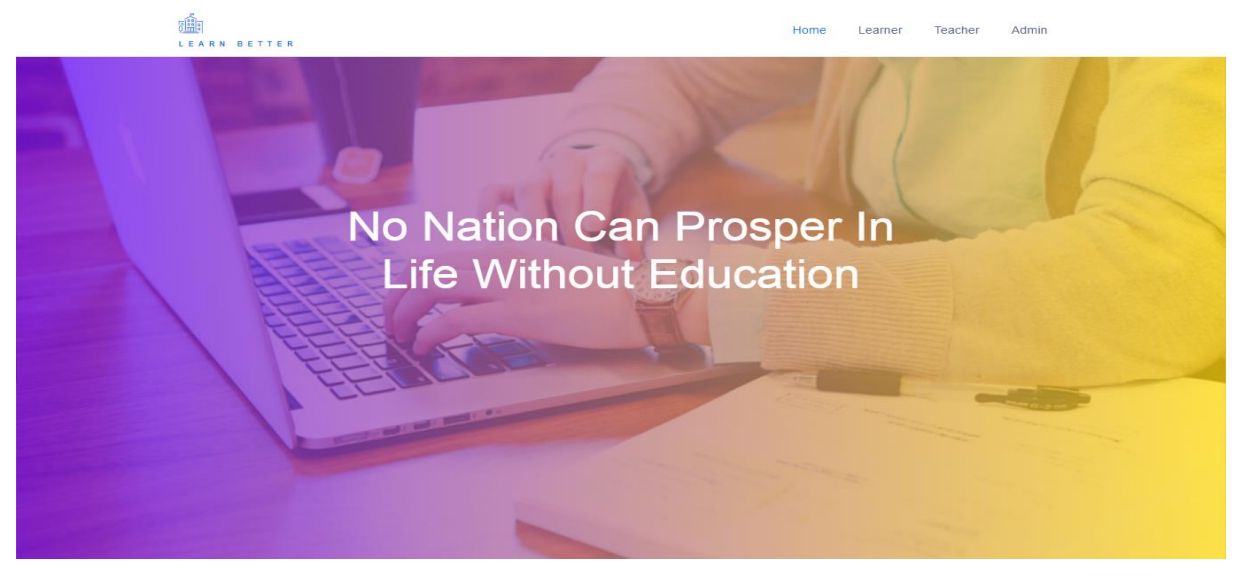

*Figure 4.1 : Page d'accueil du système.*

#### <span id="page-48-0"></span>**3.1. Inscription au système**

Un visiteur qui souhaite devenir membre de *Learn better* doit s'inscrire au système. Après avoir choisi l'espace approprié, il doit passer par un formulaire comportant plusieurs champs apparaissant pour saisir ses informations, à partir du bouton «you dont have account ». Avant d'accéder à votre espace, après vérification, les informations sont enregistrées dans la base de données.

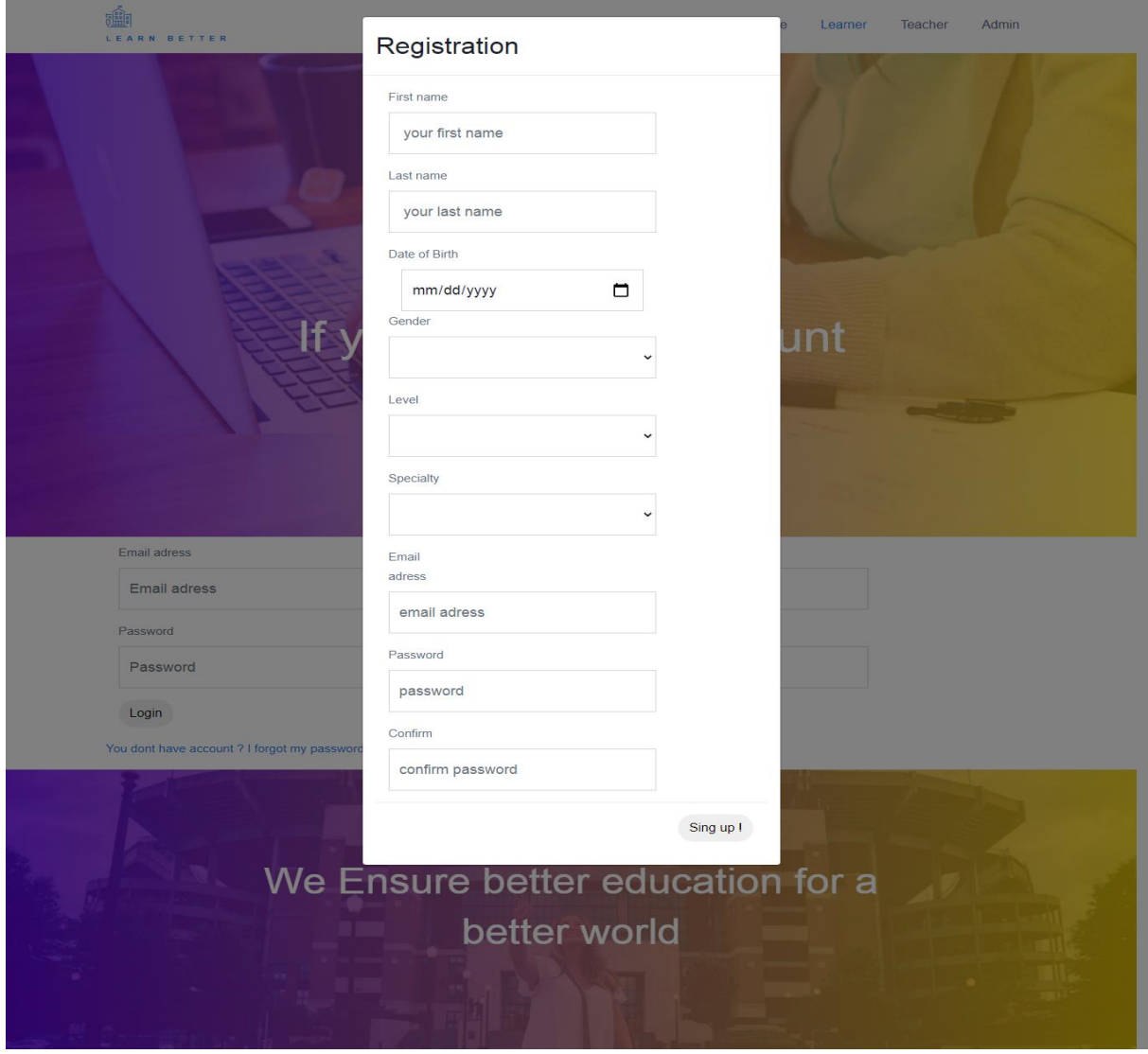

**Figure 4.2 :** *Formulaire d'inscription du système.*

#### <span id="page-49-0"></span>**3.2. Connexion au système**

Les utilisateurs de notre système peuvent se connecter dans leurs propres espaces. Chacun d'eux peut se connecter depuis sa propre page. Pour ce faire, il suffit de saisir leur adresse e-mail et le mot de passe approprié.

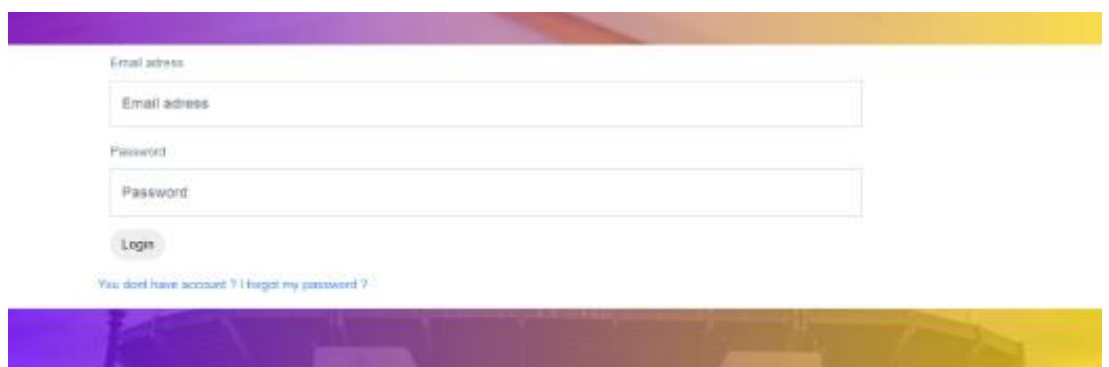

**Figure 4.3 :** *Connexion au système.*

#### <span id="page-49-1"></span>**3.3. Les espaces du système**

#### <span id="page-49-2"></span> **3.3.1. Espace enseignant**

L'enseignant dans son espace peut ajouter des ressources d'apprentissage des cours, des projets (fichiers documentaires) et des différents exercices (de type QCM). Il peut également saisir ses informations en cas d'erreurs et les modifier.

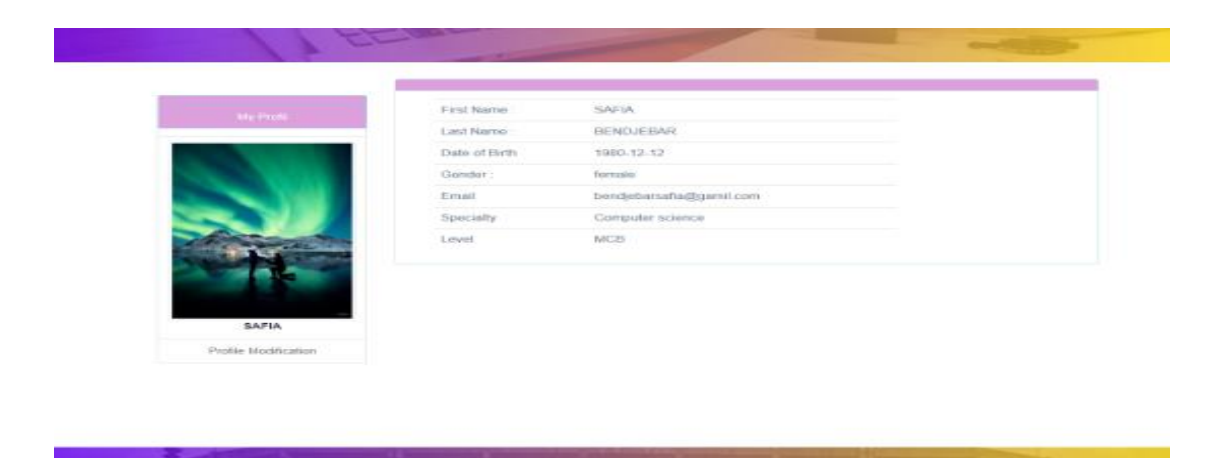

**Figure 4.4**:*Le profil de l'enseignant.*

• **Ajouter des cours :**

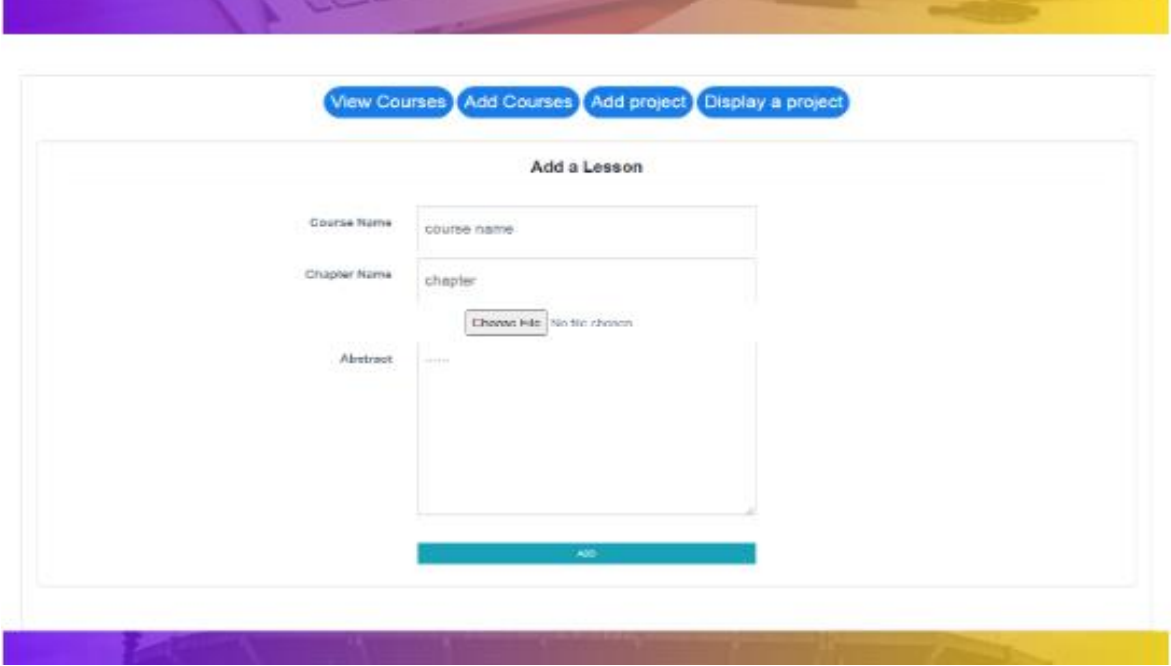

**Figure 4.5** : *Ajouter des cours.*

• **Ajouter un projet :**

|                           | Add & Project                  |        |  |
|---------------------------|--------------------------------|--------|--|
| <b>Project Horny</b>      | printed of manner.             |        |  |
| <b>Deadlines (Outside</b> | Dealership                     |        |  |
| <b>Construction:</b>      | door plan                      |        |  |
| Touters 1. Arcord.        | Standard 1                     | $\sim$ |  |
| 38-2607.31                | Descherd 2                     | $\sim$ |  |
| <b>STATISTICS</b>         | Channel Piler Lin, for channel |        |  |
| Fireprox-                 |                                |        |  |
| Goes:                     |                                |        |  |
|                           |                                |        |  |
|                           |                                |        |  |
|                           |                                |        |  |
|                           |                                |        |  |

**Figure 4.6** : *Ajouter un projet.*

#### <span id="page-51-0"></span>**3.3.2. Espace apprenant**

Dans cet espace, l'apprenant peut passer un test principal qui contient des questions sous forme de QCM et aussi peut récupérer ses cours. Il peut également répondre aux projets proposés par l'enseignant. Il peut aussi envoyer et recevoir des e-mails d'autres apprenants ou de l'enseignant. Chaque apprenant a le droit d'envoyer une demande d'aide d'un autre apprenant (sauveur) lorsqu'il détecte un conflit.

#### • **Profil de l'apprenant :**

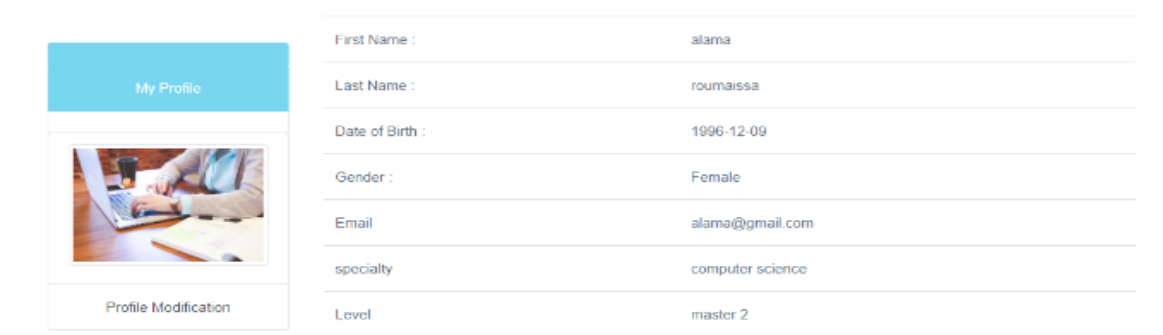

**Figure 4.7** : *Profil de l'apprenant.*

• **la liste des cours :**

|                    |                     | View courses display a project                      |                                |
|--------------------|---------------------|-----------------------------------------------------|--------------------------------|
| Chapter Name<br>1D | date.               |                                                     | Test:                          |
| chaptre 1          | 2020-08-04 12:00:32 | 170319790_milles_rseaux_de_neurones_artificiels.pdf | <b>Tosta</b><br><b>CONTROL</b> |
|                    |                     |                                                     |                                |
|                    |                     |                                                     |                                |
|                    |                     |                                                     |                                |
|                    |                     |                                                     |                                |

**Figure 4.8** : *La liste des cours.*

| question 1 : What's the maeaning of HTML?? |
|--------------------------------------------|
| <b>Hyper Text Machine Language</b>         |
| Hyperlinks and Text Markup Language        |
| Hyper Text Markup Language                 |
| question 2 : The HTML use for create       |
| android app                                |
| web pages                                  |
| desktop app                                |
| question 3 : On the HEAD we put            |
| the balise TITLE (title of page)           |
| nothing                                    |
| all the balises                            |

**Figure 4.9**: *Test.* 

• **la liste des projets :**

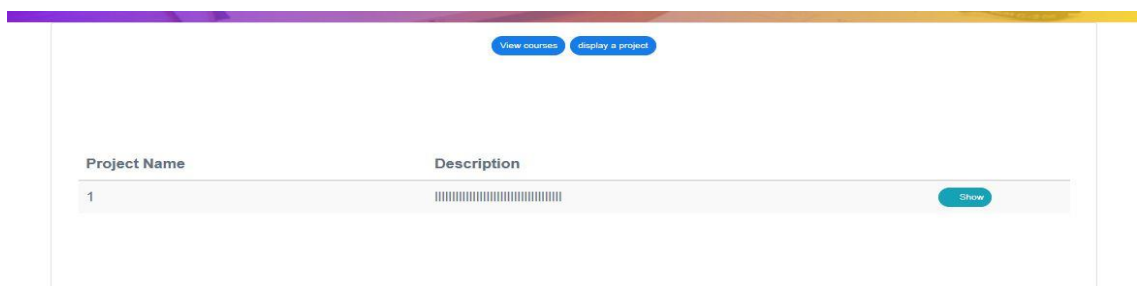

**Figure 4.10**: *La liste des projets.*

Cette figure montre les étapes pour envoyer un message, choisissez le destinataire (apprenant, enseignant) en entrant contenu du message:

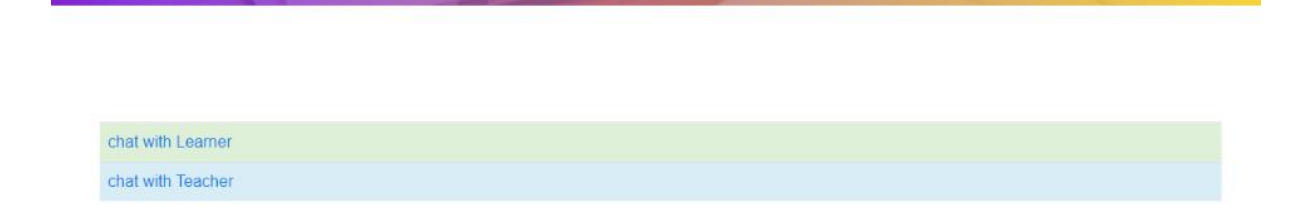

**Figure 4.11** : *le choix d'un destinataire.*

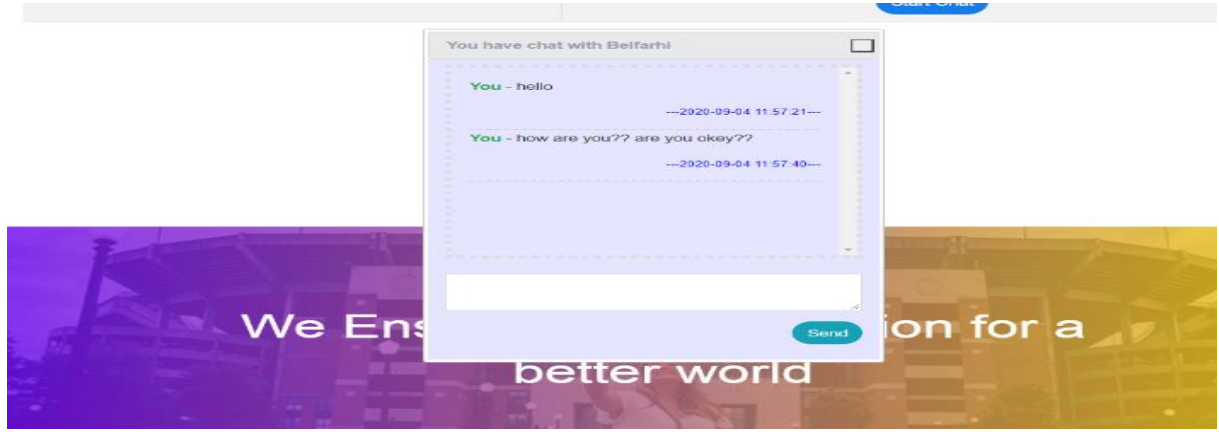

**Figure 4.12** : *Chat.*

Cet espace est destiné aux réponses de projets au format texte ou PDF.

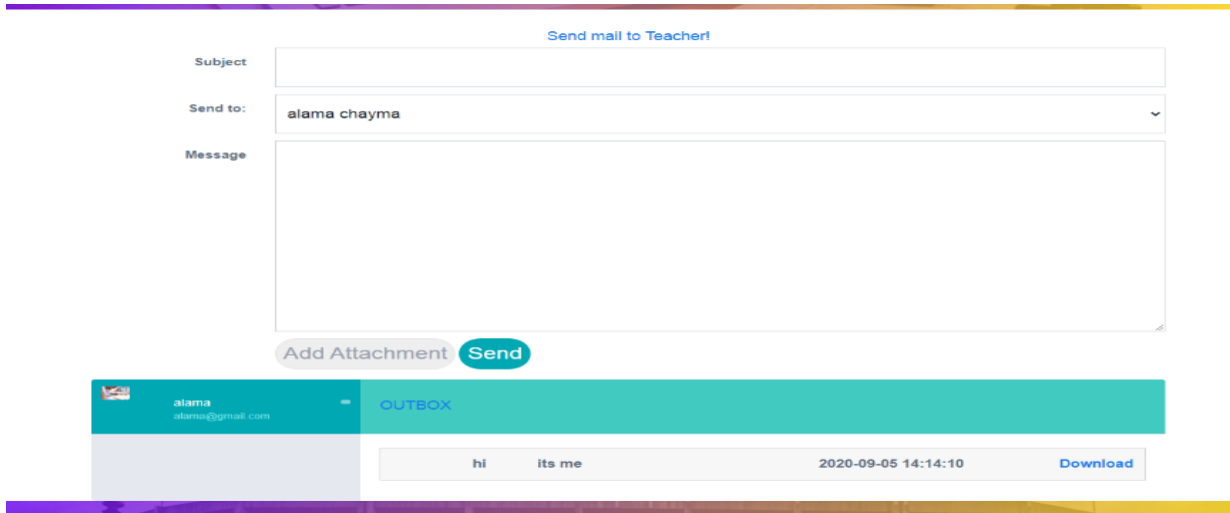

**Figure 4.13**: *Envoyer un e-mail.*

La figure suivante montre le projet posté par les enseignants et ses détails.

![](_page_54_Picture_41.jpeg)

**Figure 4.14** : *Afficher le projet.*

Si les sentiments ne sont pas les mêmes, il reçoit une demande de changement de sauveur de l'administrateur, ou il peut l'accepter ou la refuser.

![](_page_54_Picture_4.jpeg)

**Figure 4.15** : *Demande de changement de sauveur.*

#### <span id="page-55-0"></span>**3.3.3. Espace administrateur**

#### • **Validation des acteurs**

L'administrateur valide les nouveaux acteurs du système (apprenants et enseignants) après l'inscription dans le système.

![](_page_55_Picture_55.jpeg)

**Figure 4.16** : *Validation des acteurs.* 

• **Validation du projet :**

L'administrateur accepte ou refuse les projets publiés par les enseignants.

![](_page_55_Picture_56.jpeg)

**Figure 4.17** : *Validation des projets.* 

• **Conflit :**

Dans cet espace, le troisième apprenant est sélectionné pour résoudre le conflit.

![](_page_56_Picture_59.jpeg)

**Figure 4.18 :** Conflit*.*

![](_page_56_Picture_60.jpeg)

**Figure 4.19:** *sélectionner un apprenant.*

#### • **Les statistiques des sentiments d'apprenants :**

Ces statistiques représentent les sentiments de chaque apprenant, que nous avons extraits de la conversation qui a eu lieu entre les deux apprenants et le sauveur. Elles se présentent sous la forme de pourcentages calculés à partir de chaque message envoyé par l'apprenant.

![](_page_57_Figure_1.jpeg)

**Figure 4.20**: *les statistiques des sentiments.* 

Si les sentiments ne sont pas les mêmes, il peut envoyer une demande aux apprenants selon un bouton" find a new rescuer" pour affecter *un nouveau sauveur*.

![](_page_57_Figure_4.jpeg)

**Figure 4.21**: *Un nouveau sauveur.*

#### <span id="page-57-0"></span>**4. Conclusion**

Dans ce chapitre, nous avons vu certaines des fonctionnalités de notre système *Learn better* qui permettent aux apprenants de disposer un ensemble d'outils. Ces outils dépendent principalement des besoins et des interactions que les apprenants font dans le système. Nous avons fourni quelques captures d'écran du système implémenté qui montrent les principales fonctions et services fournis aux différents acteurs humains qui utilisent le système.

Enfin, on peut dire que notre système fournit à chaque utilisateur une interface simple afin qu'il puisse effectuer ses tâches dans les meilleures conditions.

Conclusion générale

## <span id="page-58-0"></span>*Conclusion générale*

#### **Conclusion générale**

L'apprentissage par projet est une stratégie qui demande l'apprenant à organiser un ensemble d'activités pédagogiques dans le but de collaborer avec d'autres apprenants. Dans le travail collaboratif, il y'a des caractéristiques importantes telles que la coordination, la négociation, l'argumentation, etc.

Dans ce type de travail, les apprenants se trouvent dans une situation pour changer les idées et de défendre dans des autres cas. Ce mode de communication peut générer un conflit et il faut donc de le résoudre.

L'objectif de notre travail est de compléter un travail de recherche déjà réalisé au sein du l'université de Guelma concernant la résolution de conflit pour les apprenants dans un système d'apprentissage par projet. En effet, pour optimiser le travail collaboratif entre les apprenants et résoudre leurs problèmes, nous avons proposé de sélectionner un troisième apprenant qui va jouer le rôle d'un sauveur.

Pour évaluer le type de relation entre le sauveur et l'apprenant, nous proposons d'intégrer un système d'analyse des sentiments textuels (VADER) en se basant sur les communications et les interactions entre eux. Le résultat de cette analyse va prouver si cette relation est bonne ou non. Cette proposition facilite le processus d'affectation du sauveur et aide l'administrateur à interpréter la satisfaction des apprenants.

Par conséquent, cette étude se révélera utile pour mener l'apprentissage par projet efficace. En plus, Cette proposition peut être appliquer dans un système de recommandation des ressources et de partenaires en se basant sur les besoins des acteurs. Comme on peut appliquer dans un réseau social (Facebook) pour analyser les relations entre les utilisateurs à partir des commentaires et des interactions.

En fin de compte, l'intégration de l'émotion dans le système d'apprentissage basé sur des projets améliorera considérablement le processus d'apprentissage, tout en découvrant une nouvelle stratégie pour certains problèmes dus principalement à l'isolement des apprenants.

Comme des perspectives, nous envisageons à :

60

- Intégrer un autre outil d'analyse de sentiments faciale et vocales et faire le Matching entre les trois outils,
- Expérimenter notre système avec un nombre important des apprenants.

*Référence Bibliographique*

# <span id="page-61-0"></span>*Référence Bibliographique*

#### **Références Bibliographiques**

- ❖ Abiodun, A. R. (2014). Organizational conflicts: causes, effects and remedies. International Journal of Academic Research in Economics and Management Sciences, 3(6), 118.
- ❖ Aguirre, E., & Raucent, B. (2002, May). L'apprentissage par projet… Vous avez dit projet? Non, par projet. In Actes du 19ème colloque de l'Association Internationale de Pédagogie Universitaire.
- ❖ Aldabbus, S. (2018). Project-Based Learning: Implementation & Challenges. International Journal of Education, Learning and Development, 6(3), 71-79.
- ❖ Bercovitch, J. (1983). Conflict and conflict management in organizations: A framework for analysis. Hong Kong Journal of Public Administration, 5(2), 104-123.
- ❖ Boukeskes, A. (2019). Résolution du conflit dans un système d'apprentissage à base de projet. Master informatique, Université 8 Mai 1945, Guelma, Algérie.
- $\triangleleft$  Capra, L. & Arpin, L. (2002). La médiation pédagogique de l'enseignant : une composante essentielle dans l'apprentissage par projets. Québec français, (126), 67–71.
- ❖ Charlebois, L. (1995). Les comportements de gestion envers les conflits familiaux dans les petites et moyennes entreprises familiales: l'analyse de trois récits de pratique (Doctoral dissertation, Université du Québec en Abitibi-Témiscamingue).
- ❖ Crawford, D., & Bodine, R. (1996). Conflict resolution education. A guide to implementing programs in schools, youth-serving organizations, and community and juvenile justice settings. US Department of Justice & US Department of Education.
- ❖ Deetz, S., & Stevenson, S. L. (1986). Managing interpersonal communication. Harpercollins College Div, 242 pages.
- ❖ Dhami, M. K., & Olsson, H. (2008). Evolution of the interpersonal conflict paradigm. Judgment and Decision Making, 3(7), 547-569.
- ❖ Ewondo, N., & Bitouga, B. A. (2014). Projets de développement et réactivation des conflits entre les Pygmées Bakola/Bagyeli et leurs voisins Ngumba et Ewondo. Journal des africanistes, (84-2), 124-136.
- $\div$  Fisher, R., & Ury, W. (1981). Getting to yes: Negotiating agreement without giving in. New York: Penguin Books.
- ❖ Gil, F., Alcover, C. M., Peiró, J. M., Medina, F. J., Munduate, L., Dorado, M. A., ... & Guerra, J. M. (2005). Types of intragroup conflict and affective reactions. Journal of managerial psychology.
- ❖ Goodman, B., & Stivers, J. (2010). Project-based learning. *Educational psychology*, 1-8.
- ❖ Gutiérrez, L. M. (1987). Social work theories and practice with battered women: A conflict-of-values analysis. Affilia, 2(2), 36-52.
- ❖ Hamlaoui, D., Dahmouche, N., & Ahouari, Z. E. (2018). La gestion des conflits professionnels dans une entreprise privée: étude sociologique réalisée auprès des jeunes agents de maîtrise de l'entreprise SARL RAMDY (Doctoral dissertation, Université de Bejaia).
- ❖ Hu, H., Ahn, G. J., & Jorgensen, J. (2011, December). Detecting and resolving privacy conflicts for collaborative data sharing in online social networks. In Proceedings of the 27th Annual Computer Security Applications Conference (pp. 103-112). ACM.
- ❖ Hutto, C. J., & Gilbert, E. (2014, May). Vader: A parsimonious rule-based model for sentiment analysis of social media text. In Eighth international AAAI conference on weblogs and social media.
- ❖ ILO. (2007). "Collective Dispute Resolution through Conciliation, Mediation and Arbitration: European and ILO Perspective". High-level tripartite seminar on the settlement of labour disputes through mediation, conciliation, arbitration and labour courts. Cyprus.
- ❖ Jean-Marie, C. P. (2002). Pratiquer la médiation sociale : Un nouveau métier de la ville au service du lien social. DUNOND, Paris. 174 pages.
- ❖ Lanoue, É. (2006, March). Éducation, violences et conflits armés en Afrique subsaharienne : bilan critique de nos connaissances et perspectives de recherches. In Colloque International Education, Violences, Conflits et Perspectives de Paix en Afrique, Yaoundé (pp. 6-10).
- $\div$  McCorkle, S., & Reese, M. (2015). Personal conflict management: Theory and practice. Routledge. 360 pages.
- ❖ Milburn, P. (2002). La médiation : expériences et compétences. La Découverte-Syros, coll. Alternatives sociales, 2002, 171 pages.
- ❖ Mishra, B. (2018). A Study on the Communication Conflict of Secondary Students in the Classroom. International Journal of Scientific Research and Review. Volume 7, Issue 3.
- ❖ Popescu, E. (2012, September). Project-based Learning with eMUSE. In *International Conference on Web-Based Learning* (pp. 41-50). Springer, Berlin, Heidelberg.
- ❖ Rahim, M. A. (1992). Managing conflict in organizations (2nd ed.). Westport, CT: Praeger.
- ❖ Rahim, M. A. (2017). Managing conflict in organizations. Routledge.
- ❖ Reverdy, C. Des projets pour mieux apprendre ?. Dossier de veille de l'IFÉ, 2013, http://ife.ens-lyon.fr/vst/DA/detailsDossier.php?parent=accueil&dossier=82&lang=fr. ffhal01657236f
- ❖ Santhi, D., Suherdi, D., & Musthafa, B. (2019, October). ICT and Project-Based Learning in a Rural School: an EFL Context. In Third International Conference on Sustainable Innovation 2019–Humanity, Education and Social Sciences (IcoSIHESS 2019). Atlantis Press.
- ❖ Seguran, M. (2003). Résolution des conflits sémantiques dans les systèmes d'information coopératifs (Doctoral dissertation, Lyon 3).
- ❖ Starks, G. L. (2006). Managing conflict in public organizations. Public manager, 35(4), 55.
- ❖ Tang, A. Y., & Basheer, G. S. (2017). A conflict resolution strategy selection method (confrssm) in multi-agent systems. International Journal of Advanced Computer Science and Applications (IJACSA), 8(5), 398-404.
- ❖ Tonder, C. V., Havenga, W., & Visagie, J. (2008). The causes of conflict in public and private sector organizations in South Africa.
- ❖ Tseng, S. P., & Chen, T. C. (2014). educoco: A Mobile Social Learning Platform for Project-Based Learning and Collaboration. In International Conference on Web-Based Learning (pp. 114-121). Springer, Cham.
- ❖ Tymann, K., Lutz, M., Palsbröker, P., & Gips, C. (2019). GerVADER-A German Adaptation of the VADER Sentiment Analysis Tool for Social Media Texts. In LWDA (pp. 178-189).
- ❖ Véron, J. B. (2004). La délicate mais indispensable implication de l'aide dans les conflits. Afrique contemporaine, (1), 51-64.
- ❖ Welling, L., & Thomson, L. (2009): PHP ET MySQL. Pearson Education France.

#### **Pages Web**

**[1.1]**[https://openclassrooms.com/fr/courses/4727076-apprenez-a-gerer-les-conflits/4984801](https://openclassrooms.com/fr/courses/4727076-apprenez-a-gerer-les-conflits/4984801-apprehendez-les-causes-et-les-consequences-des-conflits) [apprehendez-les-causes-et-les-consequences-des-conflitsd](https://openclassrooms.com/fr/courses/4727076-apprenez-a-gerer-les-conflits/4984801-apprehendez-les-causes-et-les-consequences-des-conflits)ernier accès 25/12/2019

**[1.2]**<https://www.oreilly.com/library/view/kit-rh-pour/9782212029628/ch8-s72.html>dernier accès 07/12/2019.

**[1.3]**<https://www.tpsgc-pwgsc.gc.ca/gcc-bdm/8etapes-8steps-fra.html>dernier accès 01/02/2020

**[2.1]**[http://edutechwiki.unige.ch/fr/Apprentissage\\_par\\_projet#Les\\_diff.C3.A9rents\\_r.C3.B4les\\_de\\_l.27a](http://edutechwiki.unige.ch/fr/Apprentissage_par_projet#Les_diff.C3.A9rents_r.C3.B4les_de_l.27apprenant) [pprenant](http://edutechwiki.unige.ch/fr/Apprentissage_par_projet#Les_diff.C3.A9rents_r.C3.B4les_de_l.27apprenant) .

**[2.2]**[http://community.eseceducation.eu/c/document\\_library/get\\_file?groupId=20182&folderId=44462](http://community.eseceducation.eu/c/document_library/get_file?groupId=20182&folderId=44462&title=Output+Teachers+O1+French+version.pdf) [&title=Output+Teachers+O1+French+version.pdf](http://community.eseceducation.eu/c/document_library/get_file?groupId=20182&folderId=44462&title=Output+Teachers+O1+French+version.pdf)

**[2.3]**[https://www.teachthought.com/project-based-learning/5-types-of-project-based-learning](https://www.teachthought.com/project-based-learning/5-types-of-project-based-learning-symbolize-its-evolution/)[symbolize-its-evolution/](https://www.teachthought.com/project-based-learning/5-types-of-project-based-learning-symbolize-its-evolution/)

**[3.1]**[https://cmci.colorado.edu/infopedia/pmwiki.php?n=Analytics.VADERSentimentAnalysisd](https://cmci.colorado.edu/infopedia/pmwiki.php?n=Analytics.VADERSentimentAnalysis)e rnier accès04/09/2020

**[4.1]**[https://www.journaldunet.fr/web-tech/dictionnaire-du-webmastering/1203597-php-hypertext](https://www.journaldunet.fr/web-tech/dictionnaire-du-webmastering/1203597-php-hypertext-preprocessor-definition/)[preprocessor-definition/](https://www.journaldunet.fr/web-tech/dictionnaire-du-webmastering/1203597-php-hypertext-preprocessor-definition/)dernier accès 04/09/2020

**[4.2]**[https://developer.mozilla.org/fr/docs/Learn/JavaScript/First\\_steps/What\\_is\\_JavaScript](https://developer.mozilla.org/fr/docs/Learn/JavaScript/First_steps/What_is_JavaScript%20%20%2004/09/2020) dernier accès04/09/2020

**[4.3]** [https://www.journaldunet.fr/web-tech/dictionnaire-du-webmastering/1203587-jquery](https://www.journaldunet.fr/web-tech/dictionnaire-du-webmastering/1203587-jquery-definition/)[definition/](https://www.journaldunet.fr/web-tech/dictionnaire-du-webmastering/1203587-jquery-definition/)dernier accès 04/09/2020

**[4.4]**<https://whatis.techtarget.com/fr/definition/Bootstrap>dernier accès 04/09/2020.